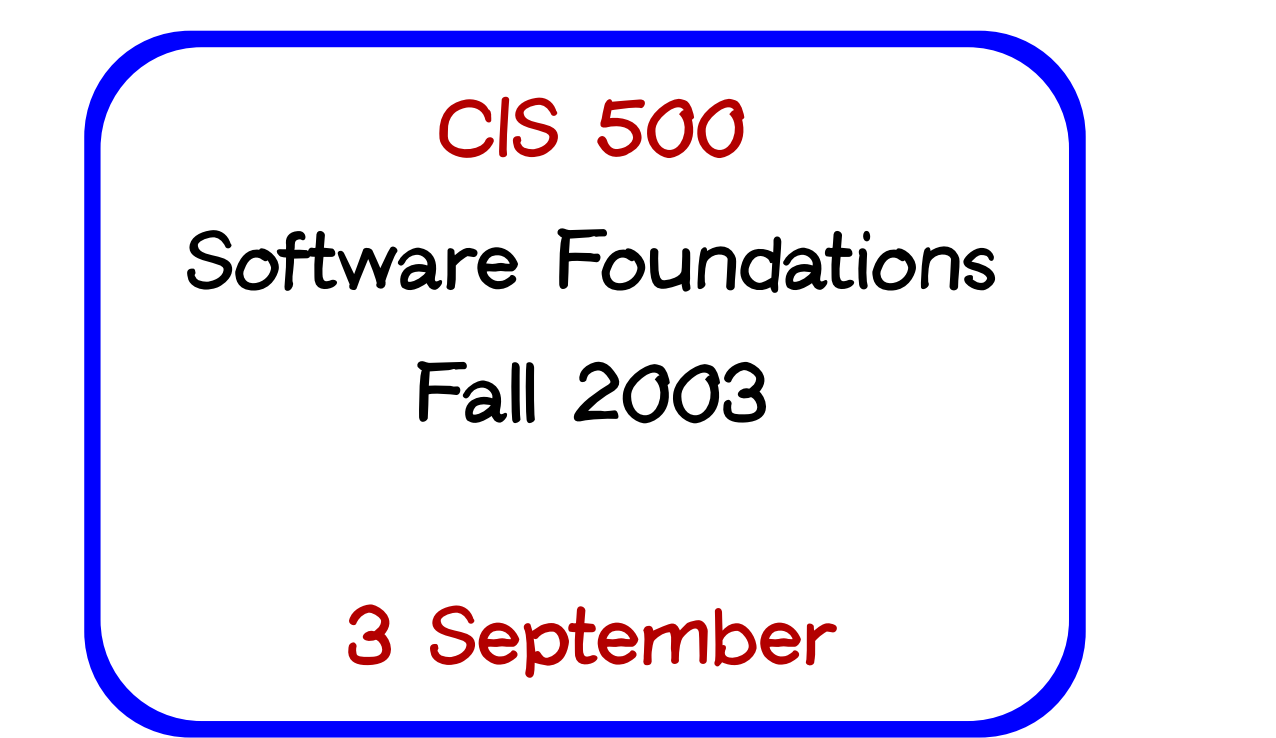

# Course Overview

#### What is "software foundations"?

Software foundations (a.k.a. "theory of programming languages") is the study of the meaning of programs.

The goal is finding ways to describe program behaviors that are both precise and abstract.

#### Why study software foundations?

To be able to prove specific facts about particular programs (i.e., program verification)

Important in some domains (safety-critical systems, hardware design, security protocols, inner loops of key algorithms, ...), but still quite difficult and expensive

- To develop intuitions for informal reasoning about programs
- To prove general facts about all the programs in <sup>a</sup> given programming language (e.g., safety or isolation properties)
- To understand language features (and their interactions) deeply and develop principles for better language design

PL is the "materials science" of computer science...

#### What you can expect to get out of the course

- A more sophisticated perspective on programs, programming languages, and the activity of programming
	- How to view programs and whole languages as formal, mathematical objects
	- How to make and prove rigorous claims about them
	- Detailed study of <sup>a</sup> range of basic language features
- Deep intuitions about key language properties such as type safety
- Powerful tools for language design, description, and analysis

N.b.: most software designers are language designers!

#### What this course is not

- An introduction to programming (if this is what you want, you should be in CIT 591)
- <sup>A</sup> course on functional programming (though we'll be doing som e functional programming along the way)
- A course on compilers (you should already have basic concepts such as lexical analysis, parsing, abstract syntax, and scope under your belt)
- A comparative survey of many different programming languages and styles (boring!)

# Approaches

"Program meaning" can be approached in many different ways.

- Denotational semantics and domain theory view programs as simple mathematical objects, abstracting away their flow of control and concentrating on their input-output behavior.
- **Program logics such as Hoare logic and dependent type theories** focus on systems of logical rules for reasoning about programs.
- Operational semantics describes program behaviors by means of abstract machines. This approach is somewhat lower-level than the others, but is extremely flexible.
- Process calculi focus on the communication and synchronization behaviors of complex concurrent systems.
- Type systems describe approximations of program behaviors, concentrating on the shapes of the values passed between different parts of the program.

# **Overview**

In this course, we will concentrate on operational techniques and type systems.

- ◆ Part O: Background
	- A taste of OCaml
	- Functional programming style
- Part I: Basics
	- Operational semantics
	- **Inductive proof techniques**
	- The lambda-calculus
	- Evaluator implementation
	- Syntactic sugar; fully abstract translations
- Part II: Type systems
	- Simple types
	- Type safety
	- ◆ References
	- Subtyping
- Part III: Object-oriented features (case study)
	- A simple imperative object model
	- An analysis of core Java

# Administrative Stuff

# Personnel

Instructor: Benjamin Pierce Levine 304 <mark>Benjamin Pierce</mark><br>Levine 304<br>bcpierce@cis.upenn.ed .<br>. Office hours this week: Wed, 3:00–5:00 Office hours beginning next week: Wed, 5:00–6:00 and Thu 4:15–5:15

Teaching Assistants: Peng Li Stephen Tse Geoff Washburn

Administrative Assistant: Jennifer Finley, Levine 302

CIS 500, 3 September 11

# Information

Textbook: Types and Programming Languages, Benjamin C. Pierce, MIT Press, 2002 g Innging<br>F Press, 200<br>.edu/~cis50

Webpage: .<br>، //www.seas.upe .<br>. //www.seas<br>.cis.cis50

Newsgroup: upenn.cis.cis500 ֚֚֡

# Exams

- 1. First mid-term: Wednesday, October 8, in class
- 2. Second mid-term: Wednesday, November 12, in class
- 3. Final: Wednesday, December 17, 11–1

Additional administrative information will be posted as necessary during the semester. Keep an eye on the course web page and (especially) the newsgroup.

# **Grading**

Final course grades will be computed as follows:

- Homework: 20%
- ◆ 2 midterms: 20% each
- ◆ Final: 40%

# Extra Credit

Course grades can be improved after the semester ends in two ways:

- 1. A 1/3 letter grade improvement can be obtained by doing <sup>a</sup> substantial extra credit project ( $\sim$ 30 hours work) during the Spring semester.
- 2. Larger grade improvements can (only) be obtained by sitting in on the course next year and turning in all homeworks and exams.

# **Collaboration**

- Collaboration on homework is strongly encouraged
- Studying with other people is the best way to internalize the material
- Form study groups!

(3 people is a nice size. 2 or 4 is OK.  $>$  5 is too many.)

Next week, we will help form groups for those that have not already done so

> "You never really misunderstand something until you try to teach it..." — Anon.

# Homework

- Work outside class will involve both assigned readings (mostly from TAPL) and regular homework assignments (approximately one per week)
- Reading assignments should be completed before the material is discussed in lecture (the lecture schedule can be found on the course web page)
- Complete understanding of the homework assignments is extremely important to your mastery of the course material (and, hence, your performance on the exams)
- Solutions to each assignment will be distributed together with the assignment (or can be found in the back of the textbook)
- The grading scale for homework assignments is binary
- Late (non-)policy: Homework will not be accepted after the announced deadline

# First Homework Assignment

- The first homework assignment (on basic OCaml programming) is due next Monday by noon.
- You will need:
	- An account on <sup>a</sup> machine where OCaml is installed (you can also install OCaml on your own machine if you like)
	- Jason Hickey's notes on OCaml (read chapters 1-5)

#### **Recitations**

- Everyone in the class should attend one of the recitation sections
- Meetings of recitation sections will start next week
- There are two kinds of recitations:
	- 1. Review sections will focus on material close to what is presented in class and on homeworks
	- 2. Advanced sections will introduce additional related material

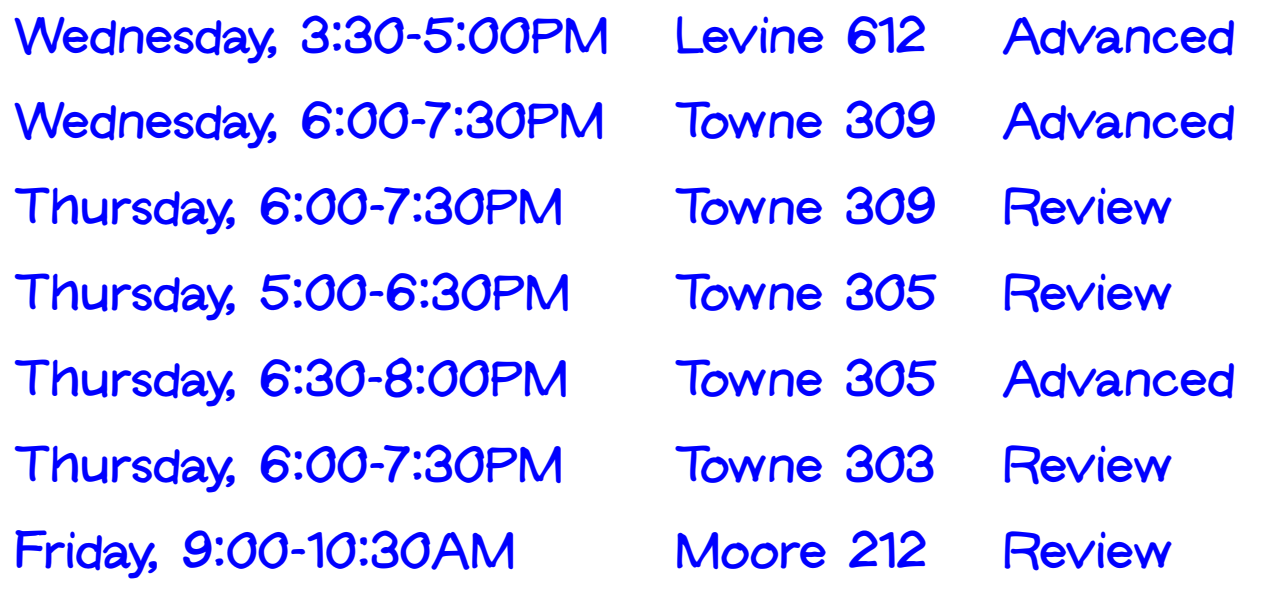

# The WPE-I

PhD students in CIS must pass <sup>a</sup> five-section Written Preliminary Exam (WPE-I)

Software Foundations is one of the five areas

- The final for this course is also the software foundations WPE-I exam
- Near the end of the semester, you will be given an opportunity to declare your intention to take the final exam for WPE credit

# The WPE-I (continued)

- You do not need to be enrolled in the course to take the exam for WPE credit
- If you are enrolled in the course and also take the exam for WPE credit, you will receive two grades: <sup>a</sup> letter grade for the course final and <sup>a</sup> Pass/Fail for the WPE
- You may take the exam for WPE credit even if you are not currently enrolled in the PhD program.

# The WPE-I syllabus

- Reading knowledge of core OCaml
- Chapters 1-11 and 13-19 of TAPL

#### Announcement

- The department offers <sup>a</sup> Faculty Research Seminar most weeks during the Fall semester
- Friday afternoons, 3:30 4:30, in Levine Auditorium
- Speakers and topics are announced on the CIS newsgroups
- First-year CIS PhD students are required to attend. Others are welcome.

# A Whirlwind Tour of OCaml

#### OCaml and this course

The material in this course is mostly conceptual and mathematical. However, experimenting with small implementations is an excellent way to deepen intuitions about many of the concepts we will encounter. For this purpose, we will use the OCaml language.

OCaml is <sup>a</sup> large and powerful language. For our present purposes, though, we can concentrate just on the "core" of the language, ignoring most of its features. In particular, we will not need modules or objects.

# Functional Programming

OCaml is a functional programming language  $-$  i.e., a language in which the functional programming style is the dominant idiom. Other well-known functional languages include Lisp, Scheme, Haskell, and Standard ML.

The functional style can be described as <sup>a</sup> combination of...

- persistent data structures (which, once built, are never changed)
- recursion as <sup>a</sup> primary control structure
- heavy use of higher-order functions (functions that take functions as arguments and/or return functions as results)

Imperative languages, by contrast, emphasize

- mutable data structures
- **Iooping rather than recursion**
- first-order rather than higher-order programming (though many object-oriented "design patterns" involve higher-order idioms—e.g., Subscribe/Notify, Visitor, etc.)

# Computing with Expressions

OCaml is an expression language. A program is an expression. The "meaning" of the program is the value of the expression. ֦֧֖֖֚֚֚֚֚֚֝֝<br>֧֚֝<br>֧֖֖֖֖֚֚֚֚֚֚֚֝֝֝<u>֚</u><br>֧֪֝ ֦֧֚֝֬<br>֧֪ׅ֚֚֝<br>֧֖֖֖֖֖֚֚֚֚֚֚֚֚֚֚֚֚֚֚֚֚֚֚֚֝֝֝֝֝ י<br>י .<br>.<br>. |<br>|<br>|<br>| ֦֧֖֚֚֚֝֝<br>֧֚֝<br>֚֚֝ .<br>.<br>.<br>.

the value of t  
\n
$$
\begin{array}{r}\n# 16 + 18; \\
 - : int = 34 \\
 \hline\n # 2*8 + 3*6; \\
 - : int = 34\n\end{array}
$$

#### The top level

OCaml provides both an interactive top level and <sup>a</sup> compiler that produces standard executable binaries. The top level provides <sup>a</sup> convenient way of experimenting with small programs.

The mode of interacting with the top level is typing in <sup>a</sup> series of expressions; OCaml evaluates them as they are typed and displays the The mode of interacting with the top level is typing in a series of<br>expressions; OCaml <mark>evaluates</mark> them as they are typed and displays the<br>results (and their types). In the interaction above, lines beginning with are inputs and lines beginning with  $-$  are the system's responses. Note that inputs are always terminated by <sup>a</sup> double semicolon.

#### Giving things names

The let construct gives a name to the result of an expression so that it<br>can be used later.<br> $\frac{1}{\# \text{ let } \text{inchesPerMile} = 12*3*1760;}$ can be used later.

```
# let inchesPerMile = 12*3*17
val inchesPerMile : int = 633
                                               \overline{a}val inchesPerMile : int = 63360<br># let x = 1000000 / inchesPerMile;
Val x : 1
               10000<br>t = 1
```
# Functions

```
\nu Functions<br>
\frac{1}{x} and \frac{1}{x} are \frac{1}{x} and \frac{1}{x} are \frac{1}{x} are \frac{1}{x} and \frac{1}{x} are \frac{1}{x} and \frac{1}{x} are \frac{1}{x} and \frac{1}{x} are \frac{1}{x} and \frac{1}{x} are \frac{1}{x} and \frac{1}{x}val cube : int \rightarrow int = \leqfu
                                                                                                                                        -
val cube<br># cube 9;
- : int = 7\begin{bmatrix} 1 \\ 1 \end{bmatrix}
```
We call x the parameter of the function cube; the expression  $x*x*x$  is its body.

The expression cube 9 is an application of cube to the argument 9.

The type printed by OCaml, int->int (pronounced "int arrow int") indicates that cube is a function that should be applied to a single, integer argument and that returns an integer.

Note that OCaml responds to a function declaration by printing just <fun> as the function's "value."

Here is <sup>a</sup> function with two parameters: .<br>.<br>.  $\overline{a}$ ֖֖֖֖֖֚֚֚֚֚֚֚֡֬֝<br>֧֪֪ׅ֪֪֪ׅ֪֪ׅ֖ׅ֪֪ׅ֪֪ׅ֖ׅ֚֝֩֝֬֝֬֝֬֝֬֝֬֝֝֬֝֝֬֝֬<br>֧֖֖֖֖֖֖֖֖֖֖֖֖֖֖֚֚֚֚֚֚֚֚֚֚֚֚֚֚֚֚֚֝֬֝֟֩֩  $\ddot{\phantom{a}}$  $\frac{1}{2}$ ֖֖֖֖֚֚֚֚֚֚֡֝֬֝<br>֧֚֚֝<br>֧֖֖֖֖֖֖֖֖֖֖֖֖ׅ֚֚֚֚֚֚֚֚֚֚֚֚֚֚֚֚֚֚֚֚֚֚֝֝֝֝֝֝֝֝֝<br>֧֪֪֪֪֪֪֪֪֪֪֪֪֝֝֝֩֩  $\overline{a}$   $\ddot{\phantom{0}}$  .<br>.<br>.<br>. 

```
\begin{bmatrix} 1 & 1 \\ 1 & 1 \\ 1 & 1 \end{bmatrix}\begin{bmatrix} 1 & 1 \\ 1 & 1 \\ 1 & 1 \end{bmatrix}
                                                                                                                                                                                                                                                                                                                                                                                                                                                                                                                                                                                                                                                                                                                                                                                                                                                               \frac{1}{2}\overline{a}\begin{bmatrix} 1 \\ 1 \\ 1 \\ 1 \end{bmatrix}\begin{bmatrix} 1 \\ 1 \\ 1 \\ 1 \end{bmatrix}\begin{bmatrix} 1 & 0 & 0 \\ 0 & 0 & 0 \\ 0 & 0 & 0 \\ 0 & 0 & 0 \\ 0 & 0 & 0 \\ 0 & 0 & 0 \\ 0 & 0 & 0 \\ 0 & 0 & 0 \\ 0 & 0 & 0 & 0 \\ 0 & 0 & 0 & 0 \\ 0 & 0 & 0 & 0 \\ 0 & 0 & 0 & 0 \\ 0 & 0 & 0 & 0 & 0 \\ 0 & 0 & 0 & 0 & 0 \\ 0 & 0 & 0 & 0 & 0 \\ 0 & 0 & 0 & 0 & 0 & 0 \\ 0 & 0 & 0 & 0 & 0 & 0 \\ 0 & 0 & 0 & 0 & \begin{bmatrix} 1 \\ 1 \\ 1 \end{bmatrix}\begin{bmatrix} 1 \\ 1 \\ 1 \end{bmatrix}י<br>י
                                                                                                                                                                                                                                                                                                                                                                   .<br>.<br>.<br>.
                                                                                                                                                                                                                                                                                                                                                                                                                                                                                                                           .<br>.<br>.
                                                                                                                                                                                                                                                                                                                                                                                                                                                                                                                                                                                                                                                                                 \frac{1}{2}.<br>.<br>.<br>.
                             \ddot{\phantom{a}}\frac{1}{2}\ddot{\phantom{0}}\ddot{\phantom{a}}\begin{array}{c} \n\text{1} \n\end{array}
                                                                                                                                                                                                                                                                                                                      .<br>.<br>.
                                                                                                                                                                                                                                                                                                                                                                                                                                    \ddot{\phantom{0}}
                                                                                                                                                                                                                                                                                                                                                                                                                                                                                                                                                                                            \begin{bmatrix} 1 & 1 & 1 \\ 1 & 1 & 1 \\ 1 & 1 & 1 \\ 1 & 1 & 1 \\ 1 & 1 & 1 \\ 1 & 1 & 1 \\ 1 & 1 & 1 \\ 1 & 1 & 1 \\ 1 & 1 & 1 \\ 1 & 1 & 1 \\ 1 & 1 & 1 \\ 1 & 1 & 1 \\ 1 & 1 & 1 \\ 1 & 1 & 1 \\ 1 & 1 & 1 \\ 1 & 1 & 1 \\ 1 & 1 & 1 \\ 1 & 1 & 1 \\ 1 & 1 & 1 \\ 1 & 1 & 1 \\ 1 & 1 & 1 \\ 1 & 1 & 1 \\ 1 & 1 & 1 \\ 1 & 1 & ֦֘
                                                                                                                                                                                                                                                                                                                                                                                                                                                                                                                                                                                                                                                                                                                             \frac{1}{2}\begin{bmatrix} 1 \\ 1 \\ 1 \\ 1 \end{bmatrix}֦֘

# let sumsq (x:int) (y:int) = x*x + y*y;;
                                                                                                                                                                                                                                                                                                                             ،<br>،
                                                                                                                                                                                                                                                                                                                                                                ֚֚֬
                                                                                                                                                                                                                                                                                                                                                                                                                                                                                                          -
                                                                                                                                                                                                                                                                                                                                                                                                                                                                                                                                              ֚֚֬
                                                                                                                                                                                                                                                                                                                                                                                                                                                                              -
                                                                                                                                                                                                                                                                                                                                                                                                                                                                                                                                                                                                                                                                                                                                                                                                                                        -
                                                                                                                                                                                                                                                                                                                                                                                                                                                                                                                                                                                                                                                                                                                                                                                                                                                                                   -
       .<br>.<br>.
                                                    \ddot{\phantom{a}}	

                                                                                                                     ֖֖֖֚֚֚֚֚֚֬<br>֧֚֚֝
                                                                                                                                                                                     ֧֖֚֚֚֚֝<br>֧֚֚֝
                                                                                                                                                                                                                                \overline{a}\frac{1}{2}
                                                                                                                                         \overline{a}-
                                                                                                                                                                                                                                                                                                                                                                                                                                                                                                                                                -
                                                                                                                                                                                                                                                                                                                                                                                                                                                                                                                                                                                                                                                                                                                                                                                                                   -
                                                                                                                                                                                                                                       ،<br>،
                                                                                                                                                                                                                                                                                                ֚֚֬
                                                                                                                                                                                                                                                                                                                                                                                                                                                       ֚֚֬
                                                                                                                                                                                                                                                                                                                                                                                                                                                                                                                                                                                                               ֚֚֚֚֬
                                                                                                                                                                                                                                                                                                                                                                                                                                                                                                                                                                                                                                                                                                                                                                                            ֚֚֚֚֬
        \frac{1}{2}.<br>.<br>.
                                                          __________
                                                                                               \ddot{\phantom{a}}\overline{a}\overline{a}\begin{bmatrix} 1 & 1 \\ 1 & 1 \\ 1 & 1 \end{bmatrix}\begin{bmatrix} 1 & 1 \\ 1 & 1 \\ 1 & 1 \end{bmatrix}# sumsq 34;;
                                                                                                                                                                \frac{1}{2}	
                                                                                                                                                                                                        \frac{1}{2}
                                                                                                                                                                                                                                                                                                                                            \begin{array}{cccc}\n\end{array}\overline{a}\frac{1}{2}\overline{a}\begin{array}{cccc}\n\end{array}: int = 25
                                                         ،<br>،
                                                                                                                   ֚֚֬
                                                                                                                                                                                                                                 .<br>،
```
The type printed for  ${\tt sumsq}$  is  ${\tt int{\small -}>+}{\tt int{\small -}\tt int},$  indicating that it should be ֖֖֧֚֚֚֚֚֚֚֚֚֚֚֚֚֚֚֚֚֚֚֚֚֚֚֚֚֚֬֝֟֓֡֡֡֞֡֡֡֬ -֚֞ -֖֧֖֖֧֚֚֚֚֚֚֚֚֚֚֚֚֚֚֚֚֚֚֚֚֚֚֚֚֚֚֚֚֬֝֘֝֬֝֝֝ applied to two integer arguments and yields an integer as its result.

Note that the syntax for invoking function declarations in OCaml is slightly different from languages in the C/C++/Java family: we write  $\frac{1}{2}$ |<br>|<br>| |<br>|<br>|<br>|  $\ddot{\phantom{0}}$ 3 and sumsq 3 4 rather than cube(3) and sumsq(3,4). ו<br>ו  $\begin{bmatrix} 1 & 1 \\ 1 & 1 \\ 1 & 1 \end{bmatrix}$   $\ddot{\phantom{0}}$   $\ddot{\phantom{a}}$   $\begin{bmatrix} 1 \\ 1 \end{bmatrix}$ .<br>.<br>. ו<br>ו -<br>.<br>.<br>.  $\begin{bmatrix} 1 \\ 1 \\ 1 \\ 1 \end{bmatrix}$ ֧֖֚֚֚֚֝<br>֧֚֝<br>֚֚֚֝ ֧֚֚֚֚֚֚֝֝֝֝<br>֧֚֚֚֚֚֚֚֚֝֝֝֝֝֝֝<br>֧֖֖֖֖֖ׅ֖֚֚֚֚֚֚֚֚֚֚֚֚֚֚֚֚֚֚֚֚֚֚֝֝֝֝֝֝֝֝֝֝֝֝֬֝֝֝֬֝֝֝֬֝֬֝֝֬֝֝֬֝֝֬֝֬֝֬֝֝֬ ֧֧֖֚֚֚֚֝֝֝<br>֧֚֝<br>֧֖֖֖֖֖֖֚֚֚֚֚֚֚֚֚֚֚֚֚֚֚֚֚֚֚֚֝֝֝֝֝֝֝֝֝<br>֧֪֖֖֖֖֖֖֪֪֪֪ׅ֖֚֚֚֚֚֚֚֚֚֚֚֚֚֚֚֚֚֝֝֝֝֝֝֝֟  $\frac{1}{2}$ .<br>.<br>.<br>. .<br>.<br>.  $\begin{array}{c} \n\end{array}$  $\begin{bmatrix} 1 & 1 & 1 \\ 1 & 1 & 1 \\ 1 & 1 & 1 \\ 1 & 1 & 1 \\ 1 & 1 & 1 \\ 1 & 1 & 1 \\ 1 & 1 & 1 \\ 1 & 1 & 1 \\ 1 & 1 & 1 \\ 1 & 1 & 1 \\ 1 & 1 & 1 \\ 1 & 1 & 1 \\ 1 & 1 & 1 \\ 1 & 1 & 1 \\ 1 & 1 & 1 \\ 1 & 1 & 1 \\ 1 & 1 & 1 \\ 1 & 1 & 1 \\ 1 & 1 & 1 \\ 1 & 1 & 1 \\ 1 & 1 & 1 \\ 1 & 1 & 1 \\ 1 & 1 & 1 & 1 \\ 1 &$ 

#### The type boolean

There are only two values of type boolean: true and false.

Comparison operations return boolean values.

#  $1 = 2;$ "<br>ละ<br>,  $\begin{aligned} \text{In boolean values} \ \# \ 1 & = 2; \ \text{.} \ - \ :\ \text{bool} \ = \ \text{false} \end{aligned}$  $-: \text{bool} :$ <br># 4 >= 3;  $: bool = true$  $\begin{align*} \text{vec} & = 3; \text{vec} \ \text{bool} & = \text{true} \end{align*}$ 

֖֧֖֖֧֚֚֚֚֚֚֚֚֚֚֚֚֚֚֚֚֚֚֚֚֚֚֚֚֚֚֚֚֬֝֘֝֬֝֝֝ not is a unary operation on booleans.

```
booleans.<br>
\frac{1}{2} not (5 <= 10);
  : bool = false
        \frac{1}{\text{teans.}}<br>t (5 <= 10)<br>bool = fals
- : bool = fals<br># not (2 = 2);
   : bool = false
        t (2 = 2);;<br>bool = fals
```
#### Conditional expressions ֚֚֡<br>֧֚֝<br>֧֚֝ |<br>|<br>|  $\begin{bmatrix} 1 \\ 1 \\ 1 \\ 1 \end{bmatrix}$  $\ddot{\phantom{a}}$  $\ddot{\phantom{0}}$ - 1<br>- 1<br>- 1

The result of the conditional expression  $if$  B  $then$   $E1$   $else$   $E2$  is  $either$ ֚֚֬  $\frac{1}{2}$  $\overline{a}$  $\begin{bmatrix} 1 & 1 \\ 1 & 1 \\ 1 & 1 \end{bmatrix}$  $\overline{a}$  $\begin{bmatrix} 1 & 1 & 1 \\ 1 & 1 & 1 \\ 1 & 1 & 1 \\ 1 & 1 & 1 \\ 1 & 1 & 1 \\ 1 & 1 & 1 \\ 1 & 1 & 1 \\ 1 & 1 & 1 \\ 1 & 1 & 1 \\ 1 & 1 & 1 \\ 1 & 1 & 1 \\ 1 & 1 & 1 \\ 1 & 1 & 1 \\ 1 & 1 & 1 \\ 1 & 1 & 1 & 1 \\ 1 & 1 & 1 & 1 \\ 1 & 1 & 1 & 1 \\ 1 & 1 & 1 & 1 \\ 1 & 1 & 1 & 1 \\ 1 & 1 & 1 & 1 \\ 1 & 1 & 1 & 1 \\ 1 &$ .<br>، the result of  $\mathtt{E1}$  or that of  $\mathtt{E2}$ , depending on whether the result of  $\mathtt{B}$  is  $\frac{1}{2}$  $\begin{bmatrix} 1 & 0 & 0 \\ 0 & 0 & 0 \\ 0 & 0 & 0 \\ 0 & 0 & 0 \\ 0 & 0 & 0 \\ 0 & 0 & 0 \\ 0 & 0 & 0 \\ 0 & 0 & 0 \\ 0 & 0 & 0 & 0 \\ 0 & 0 & 0 & 0 \\ 0 & 0 & 0 & 0 \\ 0 & 0 & 0 & 0 \\ 0 & 0 & 0 & 0 & 0 \\ 0 & 0 & 0 & 0 & 0 \\ 0 & 0 & 0 & 0 & 0 \\ 0 & 0 & 0 & 0 & 0 & 0 \\ 0 & 0 & 0 & 0 & 0 & 0 \\ 0 & 0 & 0 & 0 &$ .<br>، .<br>.<br>.  $\frac{1}{2}$ .<br>.<br>. e or false.  $\begin{bmatrix} 1 \\ 1 \\ 1 \\ 1 \end{bmatrix}$ י<br>ו ֧֚֚֝<br>֧֚֚֝<br>֧֚֚֝  $\overline{a}$ .<br>.<br>.  $\begin{bmatrix} 1 \\ 1 \\ 1 \end{bmatrix}$  $\frac{1}{2}$  $\frac{1}{2}$ |<br>|<br>| .<br>.<br>. .<br>.<br>.  $\begin{bmatrix} 1 \\ 1 \\ 1 \end{bmatrix}$ |<br>|<br>| .<br>.<br>.  $\overline{a}$ |<br>|<br>|  $\frac{1}{1}$ |<br>|<br>|  $\overline{a}$  $\overline{a}$  .<br>.<br>.<br>.

```

                                                                               \begin{bmatrix} 1 & 1 \\ 1 & 1 \\ 1 & 1 \end{bmatrix}\frac{1}{2}יינו הייתה הוא הייתה הוא הייתה הוא הייתה הוא הייתה הוא הייתה הוא הייתה הוא הייתה הוא הייתה הוא הייתה הוא הייתה<br>הוא הייתה הוא הייתה הוא הייתה הוא הייתה הוא הייתה הוא הייתה הוא הייתה הוא הייתה הוא הייתה הוא הייתה הוא הייתה
                                                                                                  \overline{a}# if 3 < 4 then 7 else 100;;
                                                                                                                                      ֚֚֬
                                                                                                                                                                                      .<br>.<br>.
                                                                                                                                                                                                                                                                                                                           \frac{1}{2}\ddot{\phantom{0}}.<br>.<br>.
                      \begin{bmatrix} 1 \\ 1 \\ 1 \end{bmatrix}\begin{bmatrix} 1 \\ 1 \\ 1 \end{bmatrix}
                                                                                        \ddot{\phantom{0}}
                                                                                                                    \ddot{\phantom{a}}
                                                                                                                                                                   \ddot{\phantom{0}}\ddot{\phantom{0}}
                                                                                                                                                                                                                                                         \ddot{\phantom{a}}
                                                                                                                                                                                                                                                                                               \ddot{\phantom{a}}
                                                                                                                                                                                                                                                                                                                                              \ddot{\phantom{a}}

                                                                                                                                                                                                                   \frac{1}{2}
                                                                                                                                                                                                                                                                                                                                                                 \frac{1}{2}\frac{1}{2}،<br>،
                                                  ֚֚֬

                                                                               \ddot{\phantom{0}}______
                                         \ddot{\phantom{a}}
# if 3 < 4 then (3 + 3) else (10 * 10);;
                                                                                                                                      ֚֚֬

                                                                                                                                                                                                                                                                                                                           \ddot{\phantom{0}}.<br>.<br>.
                      \ddot{\phantom{a}}\ddot{\phantom{a}}.<br>.<br>.<br>.
                                                            \ddot{\phantom{0}}

                                                                                                                    .<br>.<br>.

                                                                                                                                                                   \ddot{\phantom{0}}\ddot{\phantom{0}}\overline{a}\ddot{\phantom{a}}
                                                                                                                                                                                                                                                                                               \ddot{\phantom{a}}
                                                                                                                                                                                                                                                                                                                                              \ddot{\phantom{a}}

                                                                                                                                                                                                                   \ddot{\phantom{a}}
                                                                                                                                                                                                                                                                                                                                                                 \ddot{\phantom{a}}\begin{bmatrix} 1 \\ 1 \end{bmatrix}،<br>،
                                                  ֚֚֬
                                                                                                 |<br>|<br>|

                                                                               \ddot{\phantom{0}}\begin{bmatrix} 1 \\ 1 \\ 1 \end{bmatrix}
                                                                                                  \ddot{\phantom{a}}\overline{a}\begin{bmatrix} 1 & 1 \\ 1 & 1 \\ 1 & 1 \end{bmatrix}# if false then (3 + 3) else (10 * 10);;
                                                                                                                                      ֖֖֧֚֚֚֚֚֚֚֚֚֚֚֚֚֚֚֚֚֚֚֚֚֚֚֚֚֚֬֝֟֓֡֡֡֞֡֡֡֬
   .<br>.<br>.
                      \ddot{\phantom{a}}\ddot{\phantom{a}}.<br>.<br>.<br>.
                                                            \ddot{\phantom{0}}.<br>.<br>.

                                                                                                                    .<br>.<br>.

                                                                                                                                                          \overline{a}\ddot{\phantom{0}}\ddot{\phantom{a}}

                                                                                                                                                                                                                                      \overline{a}\overline{a}
                                                                                                                                                                                                                                                                           \overline{a}	
                                                                                                                                                                                                                                                                                              \overline{a}\overline{a}\frac{1}{2}: int = 100
                         ،<br>،
                                                  ֚֚֬

                                                                                        ֧֖֚֚֚֝֝֟֬֝֬֝֟֓֝֬֝֬֝֝֬֝֬֝֬֝֬֝֬֝֬֝֝֟֬֝֬֝֝֬֝֝֬֝֬֝֬֝
                                        \ddot{\phantom{a}}\ddot{\phantom{a}}\overline{a}\ddot{\phantom{a}}\frac{1}{2}\ddot{\phantom{a}}\overline{a}# if false then false else true;;
                                                                                                                                      ֚֚֬
                     : bool = true،<br>،
```
CIS 500, 3 September 33

 $\frac{1}{2}$ 

 $\begin{bmatrix} 1 \\ 1 \end{bmatrix}$ 

#### Defining things inductively

In mathematics, we often define things inductively by giving a "base case" and an "inductive case". For example, the sum of all integers from  ${\bf 0}$  to  $n$  or the product of all integers from 1 to  $n$ :  $\begin{bmatrix} 1 & 1 & 1 \\ 1 & 1 & 1 \\ 1 & 1 & 1 \\ 1 & 1 & 1 \\ 1 & 1 & 1 \\ 1 & 1 & 1 \\ 1 & 1 & 1 \\ 1 & 1 & 1 \\ 1 & 1 & 1 \\ 1 & 1 & 1 \\ 1 & 1 & 1 \\ 1 & 1 & 1 \\ 1 & 1 & 1 \\ 1 & 1 & 1 \\ 1 & 1 & 1 & 1 \\ 1 & 1 & 1 & 1 \\ 1 & 1 & 1 & 1 \\ 1 & 1 & 1 & 1 \\ 1 & 1 & 1 & 1 \\ 1 & 1 & 1 & 1 \\ 1 & 1 & 1 & 1 \\ 1 &$  $\frac{1}{\pi}$  case". F<br>of all inte<br>sum $(0)$  $\ddot{\phantom{a}}$ .<br>.<br>.<br>.<br>.  $\ddot{\phantom{a}}$ 

```
: of all integers from 1 to n:<br>
sum(0) = 0<br>
sum(n) = n + \text{sum}(n - 1) if
                                     \ddot{\phantom{a}}
 sum(n)<br>fact(1)
```

```
sum(\mathfrak{n})fact(\mathfrak{n})\begin{bmatrix} 1 & 1 \\ 1 & 1 \\ 1 & 1 \end{bmatrix}+ sum(n-1) if * fact(n-1) if
                                                                                                                                                                                                                        \begin{bmatrix} 1 & 1 \\ 1 & 1 \\ 1 & 1 \end{bmatrix}
```
It is customary to extend the factorial to all non-negative integers by lt is customary to extend the<br>adopting the convention fact( ac<br>) adopting the convention  $fact(0) = 1$ .

# Recursive functions

We can translate inductive definitions directly into recursive functions. nctio $\frac{-1)}{-1}$ ;

```
# let rec sum(n:int) = if n = 0 then 0 else n + sum(،<br>،
val sum : int \rightarrow int = \leqfu
                                            -
val sum :<br># sum(6);
- : int =\begin{bmatrix} 1 \\ 1 \end{bmatrix}- : int = 21<br># let rec fact(n:int) = if n = 0 then 1 else n * fact(n-1);
                          -
val fact : int \rightarrow int = \leqfu
                                              -
val fact :<br># fact(6);
- : int = 7
                   \overline{a}
```
The  $rec$  after the  $let$  tells OCaml this is a recursive function  $-$  one that needs to refer to itself in its own body.

# Making Change

Another example of recursion on integer arguments. Suppose you are <sup>a</sup> bank and therefore have an "infinite" supply of coins (pennies, nickles, dimes, and quarters, and silver dollars), and you have to give <sup>a</sup> customer <sup>a</sup> certain sum. How many ways are there of doing this?

For example, there are 4 ways of making change for 12 cents:

12 pennies nickle and 7 pennies nickles and 2 pennies dime and 2 pennies

We want to write a function  $\emph{change}$  that, when applied to 12, returns 4.

# Making Change – continued

To get started, let's consider <sup>a</sup> simplified variant of the problem where the bank only has one kind of coin: pennies.

In this case, there is only one way to make change for <sup>a</sup> given amount: pay the whole sum in pennies! .<br>.<br>. .<br>.<br>.  $\overline{a}$ .<br>.<br>. .<br>.<br>.  $\begin{bmatrix} 1 & 1 \\ 1 & 1 \\ 1 & 1 \end{bmatrix}$ ֧֖֖֚֚֚֚֚֝֝<br>֧֚֝<br>֖֖֖֖֖֖֪֪֪֪ׅ֖֖֪ׅ֖֪֪ׅ֖֪֪ׅ֖֪֪ׅ֖֚֚֚֚֚֚֚֚֚֚֚֚֚֚֚֚֚֚֚֚֚֚֚֝֝֝֝֝֝֝֝֝֝֝֝֝֝ .<br>.<br>.<br>.  $\ddot{\phantom{0}}$ י<br>ו  $\ddot{\phantom{0}}$  $\begin{bmatrix} 1 & 1 \\ 1 & 1 \\ 1 & 1 \end{bmatrix}$ .<br>.<br>.<br>.  $\ddot{\phantom{a}}$  $\overline{a}$ .<br>.<br>.<br>. יוניות<br>ו  $\ddot{\phantom{0}}$  $\overline{a}$  $\begin{bmatrix} 1 & 1 \\ 1 & 1 \\ 1 & 1 \end{bmatrix}$  $\frac{1}{2}$ י<br>י

 $\frac{1}{2}$  $\ddot{\phantom{a}}$  |<br>|<br>|  $\ddot{\phantom{0}}$  $\overline{a}$  $\begin{bmatrix} 1 \\ 1 \\ 1 \end{bmatrix}$   $\overline{a}$  $\frac{1}{2}$  $\frac{1}{2}$  $\begin{bmatrix} 1 & 1 \\ 1 & 1 \\ 1 & 1 \end{bmatrix}$  $\ddot{\phantom{a}}$  $\frac{1}{2}$  $\overline{a}$ ▁<br>▁<br>. .<br>.<br>.<br>. # (\* No. of ways of paying a in pennies \*) ֚֚֬ ֚֚֚֚֬ ֚֚֚֚֬ ֚֚֚֚֬ ---let rec changeP  $(a:int) = 1$ ;; ֦֧֢֚ -֖֖֧֚֚֚֚֚֚֚֚֚֚֚֚֚֚֚֚֚֚֚֚֚֚֚֚֚֚֬֝֟֓֡֡֡֞֡֡֡֬

That wasn't very hard.

#### Making Change – continued

Now suppose the bank has both nickels and pennies.

If a is less than 5 then we can only pay with pennies. If not, we can do one of two things:

- Pay in pennies; we already know how to do this.
- Pay with at least one nickel. The number of ways of doing this is the number of ways of making change (with nickels and pennies) for a-5.  $\ddot{\phantom{0}}$   $\overline{a}$ .<br>.<br>.  $\overline{a}$ |<br>|<br>|  $\begin{bmatrix} 1 \\ 1 \\ 1 \end{bmatrix}$ ֖֖֖֖֖֧֚֚֚֚֚֚֚֚֚֚֚֚֡֝֝֝<u>֚</u><br>֧֪֪֪֪֪ׅ֪֪֪ׅ֖֝֝ יוויים ביונים היו לאומיים ביונים היונים ביונים היונים ביונים היונים ביונים היונים ביונים ביונים היונים ביונים <br>תוכנים היונים היונים ביונים היונים ביונים היונים היונים ביונים היונים ביונים היונים ביונים היונים ביונים ביוני  $\ddot{\phantom{0}}$ .<br>.<br>.<br>. .<br>.<br>.  $\begin{bmatrix} 1 \\ 1 \\ 1 \\ 1 \end{bmatrix}$  $\begin{bmatrix} 1 \\ 1 \\ 2 \end{bmatrix}$  $\ddot{ }$  $\ddot{\phantom{0}}$  $\begin{bmatrix} 1 & 0 & 0 \\ 0 & 0 & 0 \\ 0 & 0 & 0 \\ 0 & 0 & 0 \\ 0 & 0 & 0 \\ 0 & 0 & 0 \\ 0 & 0 & 0 & 0 \\ 0 & 0 & 0 & 0 \\ 0 & 0 & 0 & 0 \\ 0 & 0 & 0 & 0 & 0 \\ 0 & 0 & 0 & 0 & 0 \\ 0 & 0 & 0 & 0 & 0 \\ 0 & 0 & 0 & 0 & 0 & 0 \\ 0 & 0 & 0 & 0 & 0 & 0 \\ 0 & 0 & 0 & 0 & 0 & 0 \\ 0 & 0 & 0 & 0 & 0 & 0 \\ 0 & 0 &$  $\ddot{\phantom{a}}$ .<br>.<br>.  $\begin{bmatrix} 1 & 0 & 0 \\ 0 & 0 & 0 \\ 0 & 0 & 0 \\ 0 & 0 & 0 \\ 0 & 0 & 0 \\ 0 & 0 & 0 \\ 0 & 0 & 0 & 0 \\ 0 & 0 & 0 & 0 \\ 0 & 0 & 0 & 0 \\ 0 & 0 & 0 & 0 & 0 \\ 0 & 0 & 0 & 0 & 0 \\ 0 & 0 & 0 & 0 & 0 \\ 0 & 0 & 0 & 0 & 0 & 0 \\ 0 & 0 & 0 & 0 & 0 & 0 \\ 0 & 0 & 0 & 0 & 0 & 0 & 0 \\ 0 & 0 & 0 & 0 & 0 & 0 & 0 \\$  $\begin{bmatrix} 1 \\ 1 \\ 1 \end{bmatrix}$  $\begin{array}{c} \n\text{1} \n\end{array}$  .<br>.<br>.<br>.  $\ddot{\phantom{0}}$ │<br>│<br>│  $\frac{1}{1}$  $\ddot{\phantom{0}}$ .<br>.<br>. .<br>.<br>ו  $\frac{1}{2}$  $\ddot{\phantom{0}}$

```
.<br>.<br>.

                          \frac{1}{1}.<br>.<br>.
                                                                   .<br>.<br>.
                                                                                  .<br>.<br>.
                                                                                                \overline{a}\frac{1}{1}\frac{1}{2}
                                                                                                                                                                                                \begin{array}{c} \n\end{array}
                                                                                                                                                                                                                           \begin{bmatrix} 1 & 0 & 0 \\ 0 & 0 & 0 \\ 0 & 0 & 0 \\ 0 & 0 & 0 \\ 0 & 0 & 0 \\ 0 & 0 & 0 \\ 0 & 0 & 0 \\ 0 & 0 & 0 \\ 0 & 0 & 0 & 0 \\ 0 & 0 & 0 & 0 \\ 0 & 0 & 0 & 0 \\ 0 & 0 & 0 & 0 \\ 0 & 0 & 0 & 0 & 0 \\ 0 & 0 & 0 & 0 & 0 \\ 0 & 0 & 0 & 0 & 0 \\ 0 & 0 & 0 & 0 & 0 & 0 \\ 0 & 0 & 0 & 0 & 0 & 0 \\ 0 & 0 & 0 & 0 & |<br>|<br>|
                                                                                                                                                                                                                                                                                                 .<br>.<br>.

                                                                                                                                                                                                                                                          \ddot{\phantom{0}}|<br>|<br>|
                                                                                                                                                                                 \ddot{\phantom{a}}\begin{bmatrix} 1 \\ 1 \\ 1 \end{bmatrix}┇<br>╏<br>╏
                                                                                  \frac{1}{2}|<br>|<br>|
                                                                                                                                                                    |<br>|<br>|
                                                                                                                                                                                 .<br>.<br>.<br>.
                                                                                                                                                                                                ֧֖֖֚֚֚֚֞֝֬֟<br>֧֚֝<br>֧֖֖֖֚֚֚֚֚֚֚֚֚֚֚֚֚֚֚֚֚֚֚֚֚֚֚֚֚֡֡֡
                                                                                                                                                                                                                                          \overline{a}\frac{1}{2}|<br>|<br>|<br>|

                                                                                                                                                                                                                                                                                                                           |<br>|<br>|<br>|
                                                                                                                                                                                                                                                                                                                                                        ֧֚֚֝<br>֧֪֚<br>֧֡֝
                                                                                                                                         \begin{bmatrix} 1 & 1 \\ 1 & 1 \\ 1 & 1 \end{bmatrix}.<br>.<br>.
                                                                                                                                                                                                                                                                                                                           ֚֚֬
                                                                                                                                                                                                                                                                                                                                                                                  ֚֚֬
                                                                                                                                                                                                                                                                                                                                                                                                                                          ֚֚֬
                                                                                                                                                                                                                                                                                                                                                                                                                                                       ֖֖֖֖֖֧֚֚֚֚֚֚֚֚֚֚֚֚֚֚֚֚֚֚֚֚֡֬֝֝֬֝֬֝֬֝֬֝֬֝֓֬֝֬֝֓֬
                                                                                                                                                                                                                                                                                                                                                                                                                                                                                                                                          ֚֚֚֡֬
                                                                                                                                                                                                                                                                                                                                                                                                                                                                                                                                                                                    ֚֚֬
                                                                                                                                                                                                                                                                                                                                                                                                                                           \begin{bmatrix} 1 & 1 \\ 1 & 1 \\ 1 & 1 \end{bmatrix}-
                                                                                                                                                                                                                                                                    -
                                                                                                                                                                                                                                                                                                -
                                                                                                                                                                                                                                                                                                                                                                                                              -

                                                                    ֖֖֖ׅ֪ׅ֚֚֚֚֬֝֬֝֬֝֬֝֬֝֬֝֬֝֬֝֬֝֬֝֬֝֬֝֬֝֬֝֬֝֬֝֬
                                                                                 \ddot{\phantom{0}}\overline{a}\begin{bmatrix} 1 \\ 1 \\ 1 \end{bmatrix}י<br>וואס הייתו

                                                                                                                                                                                  \ddot{\phantom{a}}\begin{bmatrix} 1 \\ 1 \\ 1 \end{bmatrix}\frac{1}{2}
                                                                                                                                                                                                                                                                                                \ddot{\phantom{a}}.<br>.<br>.
                                                                                                                                                                                                                                                                                                                                                        \overline{a}\frac{1}{2}.<br>.<br>.
                                                                                                                                                                                                                                                                                                                                                                                                                             \ddot{\phantom{0}}\frac{1}{2}\overline{a}\frac{1}{2}\frac{1}{2}\frac{1}{2}

        let rec changePN (a:int) =
                                                                                                                                                                   ֚֚֚֡֬
                                                                                                                                                                                                                                                                                       ،<br>،
                                                                                                                                                                                                                                                                                                             ֚֚֬
                                      if a < 5 then changeP a
                                                                                                                                                                                                             ֚֚֚֚֬
                                                                                                                                                                                                                                                                                  ֚֚֬
                                    else changeP a + changePN (a-5);
                                                                                                                                                     ֚֚֚֡֬
                                                                                                                                                                                                                                                                                                                           ֚֚֚֬
```
#### Making Change – continued

Continuing the idea for dimes and quarters: |<br>|<br>|  $\overline{a}$  ֚֚֡֬<br>֧֚֝<br>֧֚֝  $\begin{bmatrix} 1 & 1 \\ 1 & 1 \\ 1 & 1 \end{bmatrix}$  $\begin{array}{c} \n\end{array}$  $\overline{a}$  $\ddot{\phantom{a}}$  $\overline{a}$   $\begin{bmatrix} 1 & 1 \\ 1 & 1 \\ 1 & 1 \end{bmatrix}$  $\ddot{\phantom{a}}$  $\overline{a}$ .<br>.<br>.  $\overline{a}$  $\begin{bmatrix} 1 & 1 \\ 1 & 1 \\ 1 & 1 \end{bmatrix}$  $\begin{array}{c} \n\end{array}$  $\ddot{\phantom{0}}$  $\ddot{\phantom{a}}$  $\frac{1}{2}$ 

```

                                                                                                                                                                                                                                                                                                                                                                                                                                                                                                                                                                                                                                                                                                      \overline{a}\begin{bmatrix} 1 & 1 \\ 1 & 1 \\ 1 & 1 \end{bmatrix}\frac{1}{2}.<br>.<br>.
                        \ddot{\phantom{a}}\ddot{\phantom{a}}
                                                                                                                                       │<br>│<br>│
                                                                                                                                                              \overline{a}י<br>ו
                                                                                                                                                                                                                                   \overline{a}.<br>.<br>.<br>.
                                                                                                                                                                                                                                                                               \ddot{ }י<br>י
                                                                                                                                                                                                                                                                                                                                                                        \frac{1}{2}֧֞֝֬֟֟֟֟֬֝֬֝֟֝֬֝֬֝֬֝֝֬֝֟֝֬֝֬֝֬֝֟֝֬֝֟<br>֧֪ׅ֪֪֝֝֬֝֬֝֟֟֩֝֬֝֟֝֬֝֬֝֟֝֬֝֬֝֬֝<br>֧֖֪֪ׅ֖֚֚֝֬֝֝֬֝
                                                                                                                                                                                                                                                                                                                                                                                                                     .<br>.<br>.<br>.
                                                                                                                                                                                                                                                                                                                                                                                                                                                                                           י<br>י
                                                                                                                                                                                                                                                                                                                                                                                                                                                                                                                                         \ddot{\phantom{0}}—<br>—<br>—
                                                                                                                                                                                                                                                                                                                                                                                                                                                                         \overline{a}

                                                                                                                                                                                                            ֧֚֚֝<br>֧֚֝<br>֚֚
                                                                                            \begin{bmatrix} 1 \\ 1 \\ 1 \end{bmatrix}\begin{bmatrix} 1 \\ 1 \\ 1 \end{bmatrix}\frac{1}{2}\begin{array}{c} \n\end{array}֧֖֖֚֚֚֚֚֚֚֝֝֝֝<br>֧֚֝<br>֧֖֖֖֖֖֖֖֚֚֚֚֚֚֚֚֚֚֚֚֚֚֚֚֚֚֚֝֝֝֝֝֝֝֝֝֝֝֝<br>֧֪֪֪֪֖֖֖֖֖֪֪֪֪֪֪֪֪֪֪ׅ֖֚֚֚֚֚֝֬֝֬֝֬֝֬֝֬֝֬֝֟֝֬֝֟
                                                                                                                                                                                                                                                                                                                            |<br>|<br>|
                                                                                                                                                                                                                                                                                                                                                 ┆<br>┆<br>┆

                                                                                                                                                                                                                                                                                                                                                                                                                                               |<br>|<br>|
                                                                                                                                                                                                                                                                                                                                                                                                                                                                  \begin{bmatrix} 1 \\ 1 \\ 1 \end{bmatrix}|<br>|<br>|<br>|

                                                                                                                                                                                                                                                                                                                                                                                                                                                                                                                                                                                   \begin{bmatrix} 1 \\ 1 \\ 1 \end{bmatrix}\begin{bmatrix} 1 \\ 1 \\ 1 \end{bmatrix}֦֧֚֚֝֝<br>֧֚֝<br>֧֚֚֝

                                                                                                                                                                                                                                                       ֖֖֧֚֚֚֚֚֚֚֚֚֚֚֚֚֚֚֚֚֚֚֚֚֚֚֚֚֚֬֝֟֓֡֡֡֞֡֡֡֬
                                                                                                                                                                                                                                                                             ֚֚֚֞
                                                                                                                                                                                                                                                                                                                                                                                                                     ֖֖֧֚֚֚֚֚֚֚֚֚֚֚֚֚֚֚֚֚֚֚֚֚֚֚֚֚֚֬֝֟֓֡֡֡֞֡֡֡֬
                                                                                                                                                                                                                                                                                                                                                                                                                                                                                                                                                                                                                                                                                                                                                                                                 \begin{bmatrix} 1 & 1 \\ 1 & 1 \end{bmatrix}-
                                                                                                                                                                                                                                                                                                                                                                                                                                                                    \begin{bmatrix} 1 & 1 \\ 1 & 1 \end{bmatrix}
                                                                                                                                                                                                                                 \frac{1}{2}

                                                                                                                                                                                                                                                                                                                                                  |<br>|<br>|<br>|
                                                                                                                                                                                                                                                                                                                                                                        .<br>.<br>.<br>.
                                                                                                                                                                                                                                                                                                                                                                                                                                                                                                                                      \frac{1}{2}\overline{a}\begin{bmatrix} 1 \\ 1 \\ 1 \end{bmatrix}\begin{bmatrix} 1 \\ 1 \\ 1 \end{bmatrix}\ddot{\phantom{a}}\begin{bmatrix} 1 & 0 \\ 0 & 1 \end{bmatrix}֧֖֚֚֚֚֝<br>֧֚֝<br>֧֚֚֚֚֚֚֚֚֚֚֚֚֚֚֚֚֚֝֝֝֝֝֝<br>֧<u>֚</u>
                                                                                                                                                                                                             \begin{array}{c} \n\end{array}\frac{1}{1}\begin{bmatrix} 1 \\ 1 \\ 1 \\ 1 \end{bmatrix}

                                                                                                                                                                                                                                                                                                                                                                                                                                                                                                                                                              .<br>.<br>.

                                                                                                                                                                                                                                                                                                                                                                                                                                                                                                                                                                                                                                                                                                                                                                          \ddot{\phantom{0}}

                                                                                                                                                                                                                                                                                                                                                                                                                                                                                                                                                                                                                                                                                                                                                                                                                                                                      \frac{1}{2}\overline{a}\overline{a}\begin{array}{c} \n\end{array}\frac{1}{1}let rec changePND (ai.int) =֚֚֚֡֬
                                                                                                                                                                                                                                                                                                                                                                                                                                                                                                                        -
                                                                                                                                                                                                                                                                                                                                                                                                                                                                                                                                                             ֚֚֬
                                                                                                                                                                                                                                                                                                                                                                                              ֚֚֡֬
                                                                                                                                                                                                                                                                                                                                                                                                                                                                                                               ֦֧֢֚
                                                                     \overline{a}\ddot{\phantom{0}}\ddot{\phantom{a}}\begin{array}{c} \n\end{array}
                                                                                                                                                                     ֧֚֚֝<br>֧֚֝<br>֧֚֝<br>֚֚֝
                                                                                                                                                                                                                                                       ________
                                                                                                                                                                                                                                                                                                       │<br>│<br>│
                                                                                                                                                                                                                                                                                                                                                                                                                                               \frac{1}{2}\begin{bmatrix} 1 \\ 1 \\ 1 \end{bmatrix}\overline{a}\begin{array}{c} \n\end{array}.<br>.<br>.<br>.
                                                                                                                                                                                                                                                                                                                                                                                                                                                                                                                                                                                                                                                                                                                                                                                                                                                                    \frac{1}{2}\frac{1}{2}\overline{a}\overline{a}\begin{array}{c} \n\end{array}\overline{a}i<br>Santa Caracasa<br>Santa Caracasa<br>Santa Caracasa
                                                                                                                                                                                                                                                                                                                                                                                                                                                                                                                                                                                                                                  \overline{a}\frac{1}{2}

                                                                                                                                                                                                                                                                                                                                                                                                                                                                                                                                                                                                                                                                                                                                                                                                                                              י<br>ו

                                                                                                                                                                                                                                                                                                                                                                                                                                                                                                                                                                                                                                                                                                                                                                                                                                                                                                                                                               \overline{a}
                                                                                                                                                                                                                                                                                                                                                                                                                                                                                                                                                                                                                                                                                                                                                                                                                                                                                                                                                                                                                                    \ddot{\phantom{a}}.<br>.<br>.<br>.
                                                                                                                                                                                                                                                                                                                                                                                                                                                                                                                                                                                          ֧֚֝<br>֧֚֝<br>֧֚֝<br>֚֚֝
                                                                                                                                                                                                                                                                                                                                                                                                                                                                                                                                                                                                                                                                                                                                                        \begin{bmatrix} 1 & 1 \\ 1 & 1 \end{bmatrix}\ddot{\phantom{0}}֚֚֚֬
                                                                                                                                                                                                                                                                                                                                                                                                                                                                                                                                                                                   ֚֚֚֬

                                                                    ֧֚֚֝<br>֧֚֝<br>֧֚֝

                                                                                                                                       \frac{1}{2}
                                                                                                                                                                                      \overline{a}\overline{a}\begin{bmatrix} 1 \\ 1 \\ 1 \end{bmatrix}\frac{1}{2}

                                                                                                                                                                                                                                                                                                                                                   \overline{a}\ddot{\phantom{a}}\frac{1}{2}\begin{bmatrix} 1 & 1 \\ 1 & 1 \\ 1 & 1 \end{bmatrix}֖֚֚֚֚֚֡<br>֧֚֚֡֝<br>֧֚֡
                                                                                                                                                                                                                                                                                                                                                                                                                                                                                                                                                               \ddot{\phantom{a}}\ddot{\phantom{a}}\overline{a}\begin{bmatrix} 1 & 1 & 1 \\ 1 & 1 & 1 \\ 1 & 1 & 1 \\ 1 & 1 & 1 \\ 1 & 1 & 1 \\ 1 & 1 & 1 \\ 1 & 1 & 1 \\ 1 & 1 & 1 \\ 1 & 1 & 1 \\ 1 & 1 & 1 \\ 1 & 1 & 1 \\ 1 & 1 & 1 \\ 1 & 1 & 1 \\ 1 & 1 & 1 \\ 1 & 1 & 1 \\ 1 & 1 & 1 \\ 1 & 1 & 1 \\ 1 & 1 & 1 \\ 1 & 1 & 1 \\ 1 & 1 & 1 \\ 1 & 1 & 1 \\ 1 & 1 & 1 \\ 1 & 1 & 1 & 1 \\ 1 & \frac{1}{\sqrt{2}}֧֚֚֝<br>֧֚֝<br>֧֚֚֝
                                                                                            \frac{1}{2}\begin{bmatrix} 1 & 1 \\ 1 & 1 \\ 1 & 1 \end{bmatrix}\frac{1}{2}֧֖֖֚֚֚֚֚֝
                                                                                                                                                                                                                                                                                                                            - 1<br>- 1<br>- 1
                                                                                                                                                                                                                                                                                                                                                 \frac{1}{2}\overline{a}\ddot{\phantom{a}}\frac{1}{2}\frac{1}{2}
                                                                                                                                                                                                                                                                                                                                                                                                                                                                                                                                                                                   \frac{1}{2}\frac{1}{2}\frac{1}{2}\begin{bmatrix} 1 & 1 \\ 1 & 1 \\ 1 & 1 \end{bmatrix}֧֚֚֝<br>֧֪ׅ֚֚֝<br>֧֚֚֝
                                                                                                                                                                                                                                                                                                                                                                                                                                                                                                                                       \ddot{\phantom{a}}֚֚֬
                                                                                                                                                                                                                                                                             ֖֖֖֖֖֧֚֚֚֚֚֚֚֚֚֚֚֚֚֚֚֚֚֚֚֚֡֬֝֝֬֝֬֝֬֝֬֝֬֝֓֬֝֬
                                                                                                                                                                                                                                                                                                                                                                                                                     ֚֚֬
                                                                                                                                                                                                                                                                                                                                                                                                                                                                                                                                                                                                                                                                                                                                                                                                                                              ֚֚֬<br>֧֚֝<br>֧֚֝
                                                                                                                                                                                                          -
                                                                                                                                                                                                                                                                                                                                                                                                                                                                                           \ddot{\phantom{a}}
                                                                                                                                         \begin{bmatrix} 1 & 1 \\ 1 & 1 \\ 1 & 1 \end{bmatrix}֧֚֚֚֚<br>֧֚֝<br>֧֚֚֝
                                                                                                                                                                                                             \begin{array}{c} \n\end{array}\frac{1}{2}

                                                                                                                                                                                                                                                                                                                            |<br>|<br>|
                                                                                                                                                                                                                                                                                                                                                  |<br>|<br>|<br>|
                                                                                                                                                                                                                                                                                                                                                                        .<br>.<br>.<br>.
                                                                                                                                                                                                                                                                                                                                                                                              \begin{bmatrix} 1 & 0 & 0 \\ 0 & 0 & 0 \\ 0 & 0 & 0 \\ 0 & 0 & 0 \\ 0 & 0 & 0 \\ 0 & 0 & 0 \\ 0 & 0 & 0 \\ 0 & 0 & 0 \\ 0 & 0 & 0 & 0 \\ 0 & 0 & 0 & 0 \\ 0 & 0 & 0 & 0 \\ 0 & 0 & 0 & 0 \\ 0 & 0 & 0 & 0 & 0 \\ 0 & 0 & 0 & 0 & 0 \\ 0 & 0 & 0 & 0 & 0 \\ 0 & 0 & 0 & 0 & 0 & 0 \\ 0 & 0 & 0 & 0 & 0 & 0 \\ 0 & 0 & 0 & 0 & |<br>|<br>|
                                                                                                                                                                                                                                                                                                                                                                                                                                                                                                                                         \ddot{\phantom{a}}\frac{1}{2}
                                                                                                                                                                                                                                                                                                                                                                                                                                                                                                                                                                                                                                                        \overline{a}יינו יוני הוא היינו יוני הוא היינו יוני הוא היינו יוני הוא היינו יוני הוא היינו יוני הוא היינו יוני הוא היינו <br>הוא היינו יוני הוא היינו יוני הוא היינו יוני הוא היינו יוני הוא היינו יוני הוא היינו יוני הוא היינו יוני הוא 
                                                                                                                                                                                                                                                                                                                                                                                                                                                                                                                                                                                                                                                                                                    \begin{bmatrix} 1 & 1 & 1 \\ 1 & 1 & 1 \\ 1 & 1 & 1 \\ 1 & 1 & 1 \\ 1 & 1 & 1 \\ 1 & 1 & 1 \\ 1 & 1 & 1 \\ 1 & 1 & 1 \\ 1 & 1 & 1 \\ 1 & 1 & 1 \\ 1 & 1 & 1 \\ 1 & 1 & 1 \\ 1 & 1 & 1 \\ 1 & 1 & 1 \\ 1 & 1 & 1 \\ 1 & 1 & 1 \\ 1 & 1 & 1 \\ 1 & 1 & 1 \\ 1 & 1 & 1 \\ 1 & 1 & 1 \\ 1 & 1 & 1 \\ 1 & 1 & 1 \\ 1 & 1 & 1 \\ 1 & 1 & \frac{1}{2}\ddot{\phantom{0}}

                                                                                                                                                                                                                                                                                                                                                                                                                                                                                                                                                                                                                                                                                                                                                                                                                                                                                                                   \ddot{\phantom{a}}
                                                                                                                                                                                                                                                                                                                                                                                                                                                                                                                                                                                                                                                                                                                                                                                                                                                                                                                                             \overline{a}
                                                                                                                                                                                                                                                                                                     \begin{array}{c} \n\end{array}\frac{1}{2}let rec changePNDQ (a:int) =
                                                                                                                                                                                                                                                                                                    ֚֚֚֬
                                                                                                                                                                                                                                                                                                                                                                                                                                                                                                                                              -
                                                                                                                                                                                                                                                                                                                                                                                                                                                                                                                                                                                   ֖֖֧֚֚֚֚֚֚֚֚֚֚֚֚֚֚֚֚֚֚֚֚֚֚֚֚֚֚֬֝֟֓֡֡֡֞֡֡֡֬
                                                                                    if a < 25 then changePND a.<br>،
                                                                                                                                                                                                                                                                                                                                                                                              ֚֚֚֚֬
                                                                                                                                                                                                                                                                                                                                                                                                                                                                                                               ֚֚֚֬
                                                                                    else changePND a + changePNDQ (a-25);;
                                                                                                                                                                                                                                                                             ֦֧֢֚
                                                                                                                                                                                                                                                                                                                                                                                                                                                                                                                                                                                                          ֦֧֢֚
                                                                                                                                                                                                                                                                                                                                                                                                                                                                                                                                                                                                                                                                                                                                                                                                                                                                    j
```
# Finally:

Finally:<br># (\* Pennies, nickels, dimes, quarters, dollars \* ֚֚֚֚֬ Ter Lec change (a:1  $\frac{d}{dt}$ Pennies, nickels, dimes, q<br>t rec change (a:int) =<br>if a < 100 then changePNDQ t rec change  $(a:int) =$ <br>if a < 100 then changePNDQ a<br>else changePNDQ a + change  $(a-100)$ ;

Some tests:

 - - - 

 - - - - 

# Lists

One handy structure for storing <sup>a</sup> collection of data values is <sup>a</sup> list. Lists are provided as <sup>a</sup> built-in type in OCaml and <sup>a</sup> number of other popular languages (e.g., Lisp, Scheme, and Prolog—but not, unfortunately, Java).

We can build <sup>a</sup> list in OCaml by writing out its elements, enclosed in square brackets and separated by semicolons. OCaml by writing<br>eparated by semi<br># [1; 3; 2; 5];

eparated by semicolons.<br># [1; 3; 2; 5];;<br>- : int list = [1; 3; 2; 5

The type that OCaml prints for this list is pronounced either "integer list" or "list of integers".

The empty list, written  $\Box$ , is sometimes called "nil."

## The types of lists

We can build lists whose elements are drawn from any of the basic types  $(\mathrm{int},\ \mathrm{bool},\ \mathrm{etc.}).$ ts whose elements are dra:<br># ["cat"; "dog"; "gnu"];

```
# ["cat"; "dog"; "gnu"];;<br>- : string list = ["cat"; "dog"; "gnu"
- : string list = ["carnell"]<br># [true; true; false];
erationally<br>
# [true; true; false];;<br>
+ : bool list = [true; true; false
```
We can also build lists of lists:

build lists of lists:<br># [[1; 2]; [2; 3; 4]; [5]]; build lists of lists:<br># [[1; 2]; [2; 3; 4]; [5]];;<br>- : int list list = [[1; 2]; [2; 3; 4]; [5]

In fact, for every type  $t$ , we can build lists of type  $t$  list.

#### Lists are homogeneous

OCaml does not allow different types of elements to be mixed within the same list:.<br>.<br>. |<br>|<br>|  $\ddot{\phantom{0}}$  $\begin{bmatrix} 1 \\ 1 \end{bmatrix}$  $\begin{bmatrix} 1 \\ 1 \\ 1 \end{bmatrix}$  $\frac{1}{1}$  $\overline{a}$  $\overline{a}$ ֧֖֚֚֚֚֝<br>֧֚֚֝<br>֧֚֝ .<br>.<br>.  $\begin{bmatrix} 1 \\ 1 \\ 1 \end{bmatrix}$ 

```
\begin{bmatrix} 1 & 1 & 1 \\ 1 & 1 & 1 \\ 1 & 1 & 1 \\ 1 & 1 & 1 \\ 1 & 1 & 1 \\ 1 & 1 & 1 \\ 1 & 1 & 1 \\ 1 & 1 & 1 \\ 1 & 1 & 1 \\ 1 & 1 & 1 \\ 1 & 1 & 1 \\ 1 & 1 & 1 \\ 1 & 1 & 1 \\ 1 & 1 & 1 \\ 1 & 1 & 1 & 1 \\ 1 & 1 & 1 & 1 \\ 1 & 1 & 1 & 1 \\ 1 & 1 & 1 & 1 \\ 1 & 1 & 1 & 1 \\ 1 & 1 & 1 & 1 \\ 1 & 1 & 1 & 1 \\ 1 & \ddot{\phantom{a}}\frac{1}{2}\frac{1}{2}\frac{1}{2}\frac{1}{2}\overline{a}\begin{bmatrix} 1 \\ 1 \\ 1 \\ 1 \end{bmatrix}\overline{a}\frac{1}{2}\frac{1}{2}\overline{a}\begin{bmatrix} 1 \\ 1 \\ 1 \end{bmatrix}.<br>.<br>.

                  |<br>|<br>|

                                                  \begin{bmatrix} 1 & 1 \\ 1 & 1 \\ 1 & 1 \end{bmatrix}֧֖֧֚֚֚֝֝<br>֧֚֚֝<br>֧֚֚֝
                                                                                              .<br>.<br>.<br>.

                                                                                                                                           \frac{1}{1}֧֚֚֝<br>֧֚֚֝
                                                                                                                                                                         |<br>|<br>|<br>|

                                                                                                                                                                                                      \overline{a}\begin{bmatrix} 1 \\ 1 \\ 1 \end{bmatrix}\frac{1}{2}\frac{1}{2}
                                                                                                                                                                                                                                                                                                                                                            \overline{a}

                                                                                                                                                                                                                                                                                                                                                                                                                       \begin{bmatrix} 1 \\ 1 \\ 1 \end{bmatrix}\begin{bmatrix} 1 \\ 1 \\ 1 \end{bmatrix}
                                                                                                                                                                                                                                                                                                                                                                                                                                                                                                                  \overline{a}

                                                                                                                                                                                                                                                                                                                                                                                                                                                                                                                                                                            \ddot{\phantom{a}}	

                                                                                                                                                                                                                                                                                                                                                                                                                                                                                                                                                                                                                                         \begin{bmatrix} 1 \\ 1 \\ 1 \end{bmatrix}\frac{1}{2}\begin{bmatrix} 1 \\ 1 \\ 1 \end{bmatrix}\overline{a}\begin{bmatrix} 1 \\ 1 \\ 1 \end{bmatrix}\overline{a}	
                                                                                                                                                                                                                                                                                                                                                                                                                                                                                                                                                                                                                                                                                                                                                                               \frac{1}{2}\overline{a}\overline{a}\ddot{\phantom{a}}֚֚֡
    - 1<br>- 1<br>- 1

                                  \ddot{\phantom{a}}.<br>.<br>.
                                                                               \overline{a}— , —

                                                                                                                                                           \begin{bmatrix} 1 \\ 1 \\ 1 \end{bmatrix}\ddot{\phantom{a}}\ddot{\phantom{a}}\frac{1}{2}\begin{bmatrix} 1 \\ 1 \\ 2 \end{bmatrix}
Characters 7-13:
                                                                                                                                                                                                                                         ،<br>،
This expression has type string list but is here used
                                                                                                                                                                                                                    ֖֖֧֚֚֚֚֚֚֚֚֚֚֚֚֚֚֚֚֚֚֚֚֚֚֚֚֚֚֬֝֟֓֡֡֡֞֡֡֡֬
                                                                                                                                                                                                                                                                                                                                                                                                                                                    ֖֖֧֚֚֚֚֚֚֚֚֚֚֚֚֚֚֚֚֚֚֚֚֚֚֚֚֚֚֬֝֟֓֡֡֡֞֡֡֡֬
                                                                                                            -
                                                                                                                                                                                                                                                                                                                             -
                                                                                                                                                                                                                                                                                                                                            -
with type int list
                                                                                                                                                                        ֚֚֬
                                                                                              -
                                                                                                            -
```
## Constructing Lists

OCaml provides <sup>a</sup> number of built-in operations that return lists. The most basic one creates <sup>a</sup> new list by adding an element to the front of an existing list. It is written  $::$  and pronounced "cons" (because it constructs lists).<br> $\boxed{\text{# 1} :: [2; 3] ;}$ ،<br>، constructs lists).

```
77 L .: T
          ،<br>،
ists).<br># 1 :: [2; 3];;<br>- : int list = [1; 2; 3
- : int list = [1; 2; 3]<br>
# let add123 (l: int list) = 1 :: 2 :: 3 :: 1;
                                                                 ،<br>،
                                                                     j
                                                                         ،<br>،
                                                                           ،<br>،
                                                                                      ،<br>،
val add123 : int list \rightarrow int list = \leqfu
                                                                                 -
val add123 : i<mark>nt</mark> li;<br># add123 [5; 6; 7];
# add123 [5; 6; 7];;<br>- : int list = [1; 2; 3; 5; 6; 7
- : int list<br># add123 [];
# add123 [];;<br>- : int list = [1; 2; 3
```
#### Some recursive functions that generate lists  $\ddot{\phantom{a}}$  $\begin{array}{c} \begin{array}{c} \begin{array}{c} \begin{array}{c} \end{array}\\ \end{array} \end{array} \end{array} \end{array}$   $\overline{a}$  $\overline{a}$ |<br>|<br>|<br>|  $\frac{1}{1}$ |<br>|<br>| ֧֖֚֚֚֚֚֝֝<br>֧֚֝<br>֖֖֖֚֚֚֚֚֚֚֚֚֚֚֝֝֝֝<br>֧֖֚֚֝<u>֚</u>  $\ddot{\phantom{a}}$  $\overline{a}$  $\frac{1}{2}$ |<br>|<br>|  $\begin{array}{c} \n\end{array}$ |<br>|<br>|<br>|  $\ddot{\phantom{a}}$  $\frac{1}{2}$ |<br>|<br>|  $\ddot{a}$ ֧֚֚֝<br>֧֚֝<br>֧֚֚֝ ֖֧ׅ֖֖֚֚֚֚֚֝֬֝֬<br>֧֪֪֪֪֪֪֪֪֪֪֪֪֪֪֪֪֪֪֪֪֪֪֪֪֪֪֪֪֪֪֪֪֪֪֪֝֩֩֩ |<br>|<br>|  $\ddot{\phantom{a}}$ |<br>|<br>|<br>|  $\ddot{\phantom{a}}$  $\overline{a}$  $\frac{1}{2}$  $\overline{a}$  $\begin{bmatrix} 1 & 0 \\ 0 & 1 \end{bmatrix}$  $\ddot{\phantom{a}}$ .<br>.<br>.<br>.

```
\frac{1}{2}יישוב<br>היישוב<br>היישוב
                    \overline{a}\frac{1}{2}\overline{a}\frac{1}{2}\begin{bmatrix} 1 & 1 \\ 1 & 1 \\ 1 & 1 \end{bmatrix}֚֚֡<br>֧֚֝<br>֧֚֚֝

                                                                                                                                                     ֧֖֖֚֚֚֚֚֝<br>֧֚֚֝<br>֧֚֚֚֚֚֚֚֚֚֚֚֚֚֚֚֚֚֚֚֚֚֚֚֚֚֚֡֝
                                                                                                                                                                               \begin{bmatrix} 1 & 0 & 0 \\ 0 & 1 & 0 \\ 0 & 0 & 0 \\ 0 & 0 & 0 \\ 0 & 0 & 0 \\ 0 & 0 & 0 \\ 0 & 0 & 0 & 0 \\ 0 & 0 & 0 & 0 \\ 0 & 0 & 0 & 0 \\ 0 & 0 & 0 & 0 & 0 \\ 0 & 0 & 0 & 0 & 0 \\ 0 & 0 & 0 & 0 & 0 \\ 0 & 0 & 0 & 0 & 0 & 0 \\ 0 & 0 & 0 & 0 & 0 & 0 \\ 0 & 0 & 0 & 0 & 0 & 0 \\ 0 & 0 & 0 & 0 & 0 & 0 \\ 0 & 0 & ֚֚֡<br>֚֚<br>֪ׅ֖֖֪ׅ֖֚֚֡֡֡֡֬֝֬֝֬֝֬֝֬֝֬֝֬֝֬֝֬֝֬֝֬֝֬֝֬֝֬
                                                                                                                                                                                                         \frac{1}{1}֧֖֖֚֚֚֚֝<br>֧֚֚֝<br>֚֚
                                                                                                                                                                                                                                                             \frac{1}{2}\ddot{\phantom{a}}\frac{1}{1}֖֖֖ׅׅ֪ׅ֪ׅ֚֚֚֚֬֝֬֝֬֝֝֬֝֝֬֝֬֝֬֝֬֝֬֝֬֝֬֝֬֝֬֝֬
                                                                                                 |<br>|<br>|
                                                                                                                          \frac{1}{2}|<br>|<br>|<br>|
                                                                                                                                                                                                         ֧֖֧֚֚֚֝֝<br>֧֚֚֝<br>֧֚֚֝
                                                                                                                                                                                                                                   \overline{a}֖֖֚֚֚֚֚֚֡֝<br>֧֚֚֝<br>֧֚֝
                                                                                                                                                                                                                                                            \begin{array}{c} \n\end{array}│<br>│<br>│
                                                                                                                                                                                                                                                                                                                                                         |<br>|<br>|
                                                                                                                                                                                                                                                                                                                    |<br>|<br>|
                                                                                                                                                                                                                                                                                                                                                                      \frac{1}{2}.<br>.<br>.<br>.

# let rec repeat (k:int) (n:int) = (* A list of n copies of k *)،<br>،
                                                                                                                                                                                                                                                                                      ֚֚֚֚֬
                                                                                                                                                                                                                                                                                                                                                       ֚֚֬
                                                                                                                                                                                                                                                                                                                                                                         ،<br>،
                                                                                                                                                                                                                                                                                                                                                                                              ֚֚֬
                                                                                                                                                                                                                                                                                                                                                                                                                                                                                                                                                                                                                                                                   ֚֚֬
                                                                                                                                                                 -
                                                                                                                                                                                                                                                                                                                                                                                                                                                                                                                                                                                                                                                                                                                       -
                                                      if n = 0 then \lceil \rceil֚֚֬
                                                                                                                                                                                                                     ֚֚֬
      \overline{a}\overline{a}\overline{a}|<br>|<br>|
                                                                                    \begin{bmatrix} 1 & 1 \\ 1 & 1 \\ 1 & 1 \end{bmatrix}\ddot{\phantom{a}}֧֖֖֖֚֚֚֚֚֝
                                                                                                                                                      \ddot{\phantom{a}}\frac{1}{2}\begin{bmatrix} 1 & 0 \\ 0 & 1 \end{bmatrix}else k :: repeat k (n-1);;
                                                                                                                                                         ،<br>،
                                                                                                                                                                      ،<br>،
                                                                                                                                                                                                                                                                                                                             ֚֚֬
      \begin{bmatrix} 1 & 1 \\ 1 & 1 \\ 1 & 1 \end{bmatrix}\ddot{\phantom{a}}-
                                                          \begin{array}{c} \begin{array}{c} \begin{array}{c} \begin{array}{c} \end{array}\\ \end{array} \end{array} \end{array} \end{array}\ddot{\phantom{0}}
                                                                                                                            \begin{bmatrix} 1 \\ 1 \\ 1 \end{bmatrix}

                                                                                                                                                                                                                      ֧֚֚֝

                                                                                                                                                                                                                                                                                                                                                                                                                                                                                                                                                                                                                                                                                \overline{a}\frac{1}{2}\frac{1}{2}\frac{1}{2}\frac{1}{2}\overline{a}\overline{a}
                                                                                                                                                                                                                                                                                                                                                                                                                                                                                                                       \overline{a}
                                                                                                                                                                                                                                                                                                                                                                                                                                                                                                                                                                                                      \frac{1}{2}\frac{1}{2}# repeat 7\;12;;

                                                         -
                                                                                                                                                                                                                                                                                                                                                                                                                                                   \ddot{\phantom{a}}\ddot{\phantom{0}}\ddot{\phantom{0}}\overline{a}יינו הייתה הייתה הייתה הייתה הייתה הייתה הייתה הייתה הייתה הייתה הייתה הייתה הייתה הייתה הייתה הייתה הייתה היי<br>הייתה הייתה הייתה הייתה הייתה הייתה הייתה הייתה הייתה הייתה הייתה הייתה הייתה הייתה הייתה הייתה הייתה הייתה ה
                                                                                                                                        \begin{bmatrix} 1 & 1 \\ 1 & 1 \\ 1 & 1 \end{bmatrix}יינו הייתה הייתה הייתה הייתה הייתה הייתה הייתה הייתה הייתה הייתה הייתה הייתה הייתה הייתה הייתה הייתה הייתה היי<br>הייתה הייתה הייתה הייתה הייתה הייתה הייתה הייתה הייתה הייתה הייתה הייתה הייתה הייתה הייתה הייתה הייתה הייתה ה
                                                                                                                                                                             \begin{bmatrix} 1 \\ 1 \\ 1 \end{bmatrix}

                                                                                                                                                                                                                                                                                                                                                                                   \begin{bmatrix} 1 \\ 1 \\ 1 \end{bmatrix}
                                                                                                                                                                                                                                                                                                                                                                                                                                                                                                                                \overline{a}
                                                                                                                                                                                                                                                                                                                                                                                                                                                                                                                                                                                                                                         \overline{a}֧֚֚֝<br>֧֚֝<br>֧֚֚֝
                                                                                                                                                                                                                                                                                                                                                                                                                                                                                                                                                                                                                                                                                             \frac{1}{2}\overline{a}\begin{bmatrix} 1 \\ 1 \\ 1 \end{bmatrix}
                                                         \ddot{\phantom{a}}
                                                                                                              יונים ביונים ביונים ביונים ביונים ביונים ביונים ביונים ביונים ביונים ביונים ביונים ביונים ביונים ביונים ביונים<br>היינו לאור
                                                                                                                                                                  \overline{a}\overline{a}

                                                                                                                                                                                                                                                                                                                                                                                                                                                                                                                                              \overline{a}\ddot{\phantom{a}}
                                                                                                                                                                                                                                                                                                                                                                                                                                                                                                                                                                                                                            \overline{a}\overline{a}\overline{a}
                                                                                                                                                                                                                                                                                                                                                                                                                                                                                                                                                                                                                                                                                                                                                                                         \overline{a}\ddot{\phantom{a}}\ddot{\phantom{a}}\overline{a}\ddot{\phantom{0}}\ddot{\phantom{a}}\ddot{\phantom{a}}،
                                                                      ֚֚֬
                                                                                                                           \ddot{\phantom{a}}ׅׅ֖ׅ֧֡֬֝֬֝֬֟֬֟֬֝֬֝֬֝֬֝֬֝֬֝֬֝֬֝֬֝֬֝֟֬֝֬֝֬֝֟֬֝֬֝֬֝֬֝֬֝֬֝֬֝֬֝֬֝֬֝֬֝֬֝֬֝֬֝֬֝֬֝֬֝֬֝֬֝֝<br>֧֪֪֧֪֪֪ׅ֖֪ׅ֪֪֪֪֪֪֪֖֚֝֟֝֝֬֝֝֟֝֬֝֬֝֟֝֟֝֟֝֝

                                                                                                __________
                                                                                                                                                    \overline{a}\begin{bmatrix} \n\end{bmatrix}\overline{a}\overline{a}
                                                                                                                                                                                                                                                             \frac{1}{2}
                                                          \frac{1}{1}\overline{a}\begin{bmatrix} 1 \\ 1 \\ 1 \\ 1 \end{bmatrix}|<br>|<br>|
                                                                                                                                                                                                                                  \begin{bmatrix} 1 & 1 \\ 1 & 1 \\ 1 & 1 \end{bmatrix}
                                                                                                                                                                                                                                                                                                   \begin{bmatrix} 1 & 1 \\ 1 & 1 \\ 1 & 1 \end{bmatrix}\frac{1}{2}֧֚֚֝<br>֧֚֝<br>֧֚֝
                                                                                                 \overline{a}\overline{a}\overline{a}<u>l</u>
                                                                                                                                                                                                                                                                                                                                            \ddot{\phantom{a}}

# let rec from To (m:int) (n:int) = (* The numbers from m to n *)،<br>،
                                                                                                                                                                                                                                                                                      ֚֚֚֚֬
                                                                                                                                                                                                                                                                                                                                                       ֚֚֬
                                                                                                                                                                                                                                                                                                                                                                         ،<br>،
                                                                                                                                                                                                                                                                                                                                                                                              ֚֚֬
                                                                                                                                                                                                                                                                                                                                                                                                                                                                                                                                                                        ֚֚֬
                                                                                                                                                                                                                                                                                                                                                                                                                                                                                                                                                                                                                                                                                                                                                                                                                  ֚֚֬
                                                     if n \leq m then \lceil \rceil֖֖֧֚֚֚֚֚֚֚֚֚֚֚֚֚֚֚֚֚֚֚֚֚֚֚֚֚֚֬֝֟֓֡֡֡֞֡֡֡֬
                                                                                                                                                                                                                     ֖֖֧֚֚֚֚֚֚֚֚֚֚֚֚֚֚֚֚֚֚֚֚֚֚֚֚֚֚֬֝֟֓֡֡֡֞֡֡֡֬
      ֦֘
                                \frac{1}{2}\overline{a}\overline{a}\frac{1}{2}
                                                                                                 \overline{a}\begin{bmatrix} 1 \\ 1 \end{bmatrix}֧֚֚֝<br>֧֚֚֝<br>֧֚֝
                                                                                                                                                                  i<br>I
                                                                                                                                                                                  \frac{1}{2}
                                                                                                                                                         ،<br>،
                                                                                                                                                                      ،<br>،
                                                                                                                                                                                                                                                                                                                                                                    ֖֖֧֚֚֚֚֚֚֚֚֚֚֚֚֚֚֚֚֚֚֚֚֚֚֚֚֚֚֬֝֟֓֡֡֡֞֡֡֡֬
      \begin{bmatrix} 1 & 1 \\ 1 & 1 \\ 1 & 1 \end{bmatrix}\ddot{\phantom{a}}\overline{a}

                                                                                   \overline{a}
                                                                                                                            │<br>│<br>│

                                                                                                                                                                                                                      \overline{a}\overline{a}\overline{a}\overline{a}\overline{a}
                                                                                                                                                                                                                                                                                                                                                                                                                           \ddot{\phantom{a}}\ddot{\phantom{0}}\ddot{\phantom{a}}\ddot{\phantom{0}}\ddot{\phantom{a}}
                                                                                                                                                                                                                                                                                                                                                                                                                                                                                                                                                                                       \ddot{\phantom{a}}\overline{a}
                                                                                                                                                                                                                                                                                                                                                                                                                                                                                                                                                                                                                                                                                               \overline{a}

                                                                                                                                                                                                                                                                                                                                                                                                                                                                                                                                                                                                                                                                                                                       \frac{1}{2}\frac{1}{2}\frac{1}{2}\frac{1}{2}\begin{bmatrix} 1 \\ 1 \end{bmatrix}\overline{a}\overline{a}

                                                                                                                                                                                                                                                                                                                                                                                                                                                                                                                                                                                                                                                                       \frac{1}{2}# from To 9 18;;
                   : int list = [9; 10; 11; 12; 13; 14; 15; 16; 17; 18]،<br>،
                                                                      ֚֚֬
                                                                                                                                                                                                                                                                                                                                                                                  .<br>،
                                                                                                                                                                                                                                                                                                                                                                                                                                                                                                                                                                                                  -
```
 $\frac{1}{2}$ 

# Constructing Lists

Any list can be built by "consing" its elements together: uilt by "consing" its elements together<br>  $-$ # 1 :: 2 :: 3 :: 2 :: 1 :: [] ;;

،<br>، j -،<br>، j ،<br>، -uilt by "consing" its elements tog $-$ # 1  $::$  2  $::$  3  $::$  2  $::$  1  $::$ <br>-  $:$  int list = [1; 2; 3; 2; 1

In fact,

$$
[x_1; x_2; \ldots; x_n]
$$

is simply <sup>a</sup> shorthand for

 $x_1$  ::  $x_2$  :: ... ::  $x_n$ **، ، ،** - $\overline{a}$ 

Note that, when we omit parentheses from an expression involving several uses of  $\,::$ , we associate to the right—i.e.,  $\,1\,::\,2\,::\,3\,::\,[\,]$  means the -،<br>، .<br>، ،<br>، ،<br>، ،<br>، same thing as  $1$ ::(2::(3) ،<br>، ،<br>، ،<br>، arentheses from an expression involving<br>ciate to the right—i.e., 1::2::3::[] means t<br>[])). By contrast, arithmetic operators like and - associate to the left: 1-2-3-4 means  $((1-2)-3)-4.$ 

# Taking Lists Apart

OCaml provides two basic operations for extracting the parts of <sup>a</sup> list.

List.hd (pronounced "head") returns the first element of a list. "head") returns the fir<br># List.hd [1; 2; 3];

```
- : i
                 ) ret<br>.hd<br>t =
```
 $\blacklozenge$   $List.t1$  (pronounced "tail") returns everything but the first element. erythi<br>; 3] ;

# List.tl [1; 2; 3];; tail") returns everythi"<br># List.tl [1; 2; 3];<br>- : int list = [2; 3

```
And The Contract (Eds. 1988)<br>
Example: (Eds. 11, 11, 2, 3]);
- : i
          tl (List.t.<br>tl (List.t.<br>t list = [3
- : int list = [3]<br># List.tl (List.tl (List.tl [1; 2; 3]));
- : i
          -<br>.tl (List.<sup>.</sup><br>t list = [
- : int list = []<br># List.hd (List.tl (List.tl [1; 2; 3]));
- : i
          hd<br>t =- : int = 3<br># List.hd [[5; 4]; [3; 2]];
- : i
          hd [5; 4];<br>t list = [5; 4]
- : int list = [5; 4]<br># List.hd (List.hd [[5; 4]; [3; 2]]);- : i
          hd<br>t =-: int = 5<br># List.tl (List.hd [[5; 4]; [3; 2]]);
- : i
          tl (List.h.<br>t list = [4
```
#### Modules – <sup>a</sup> brief digression

Like most programming languages, OCaml includes <sup>a</sup> mechanism for grouping collections of definitions into modules.  $\begin{bmatrix} 1 \\ 1 \\ 1 \end{bmatrix}$ י<br>.<br>.<br>.  $\ddot{\phantom{a}}$  $\frac{1}{2}$ │<br>│<br>│  $\overline{a}$ ֧֧֚֚֝֝<br>֧֚֝<br>֧֚֝<br>֚֚֝ ֧֚֝<br>֧֚֝<br>֧֚֝  $\frac{1}{2}$ |<br>|<br>|  $\frac{1}{2}$  $\begin{bmatrix} 1 \\ 1 \\ 1 \\ 1 \end{bmatrix}$  $\ddot{\phantom{0}}$ 

For example, the built-in module  ${\tt List}$  provides the  ${\tt List.hd}$  and functions (and many others). That is, the name List.hd really means  $\begin{array}{c} \begin{array}{c} \begin{array}{c} \begin{array}{c} \end{array}\\ \end{array} \end{array} \end{array} \end{array}$  $\overline{a}$  $\overline{a}$  $\begin{bmatrix} \n\end{bmatrix}$   $\frac{1}{2}$ "the function <u>hd</u> from the module List."  $\overline{a}$ ֧֖֖֚֚֚֚֚֝<br>֧֚֚֝  $\begin{bmatrix} 1 \\ 1 \\ 1 \\ 1 \end{bmatrix}$ ֧֚֚֝<br>֧֚֝<br>֧֚֚֚֚֚֚֚֚֚֚֚֚֚֚֚֚֚֚֚֚֚֚֚֚֚֚֚֚֝֝֝֝֝֝֝֝

#### Recursion on lists

Lots of useful functions on lists can be written using recursion. Here's<br>one that sums the elements of a list of numbers:<br> $\frac{1}{2}$  and  $\frac{1}{2}$  are list  $\frac{1}{2}$  and  $\frac{1}{2}$  and  $\frac{1}{2}$  are list  $\frac{1}{2}$  and  $\frac{1$ one that sums the elements of <sup>a</sup> list of numbers:

```
	-

      if 1 = [] then 0
                                 \ddot{\phantom{0}}t rec listSum (l:int list) =<br>if l = [] then 0<br>else List.hd l + listSum (List.tl l);
# llStSum [5; 4; 3;
                                     listSı<br>; 1];
- : i
          -- --<br>Sum [<br>t = 1
```
# Consing on the right Consing on the right<br>
# let rec snoc (1: int list) (x: int)

```
if 1 = [] then x،<br>،
                                              \overline{a}t rec snoc (1: int list) (x: int) =<br>if l = [] then x::[]<br>else List.hd l :: snoc(List.tl 1) x;-
val snoc : int list \rightarrow int \rightarrow int list = \leqfu
                                                                                             -
val snoc : int list -><br># snoc [5; 4; 3; 2] 1;
# snoc [5; 4; 3; 2] 1;;<br>- : int list = [5; 4; 3; 2; 1
```
#### Reversing <sup>a</sup> list

We can use snoc to reverse a list:

```
# let rec rev (l: int list) =   (* Reverses 1 -- inefficientl
                                                                                                 \frac{1}{1}if l = [] then []\frac{1}{2}else snoc (rev (List.tl 1)) (List.hd 1);;
                 ev (1: int list) = (* Reverses :<br>[] then []<br>oc (rev (List.tl 1)) (List.hd 1);
val rev : int list -> int list = <fu
                                                         -
val rev : int list -> :<br># rev [1; 2; 3; 3; 4];
# rev [1; 2; 3; 3; 4];;<br>- : int list = [4; 3; 3; 2; 1
```
Why is this inefficient? How can we do better?

#### A better rev

```
A better rev<br>
# (* Adds the elements of 1 to res in reverse order *
 Let rec revaux (1: 1nt 11st) (res: 1
                                                              everse o<br>t list)
     if l = [] then res
                              mt<br>:<br>re
      t rec revaux (1: int list) (res: int list) =<br>if 1 = [] then res<br>else revaux (List.tl 1) (List.hd 1 :: res);
                                                                ،<br>،
val revaux : int list -> int list -> int list = <fu
                                                                                   -
val revaux : int list -> int ]<br># revaux [1; 2; 3] [4; 5; 6];
- : int list = [3; 2; 1; 4; 5;
                                                   \frac{1}{2}- : int list = [3; 2; 1; 4; 5; 6]<br># let rev (l: int list) = revaux 1 [];
val rev : int list -> int list = <fu
                                                           -
```
# Tail recursion

The revaux function

```
Function<br>
let rec revaux (1: int list) (res: int list)
     if 1 = [] then res
                                   \frac{1}{1}<br>re
     t rec revaux (1: int list) (res: int list) :<br>if 1 = [] then res<br>else revaux (List.tl 1) (List.hd 1 :: res);
                                                                             ،<br>،
```
has an interesting property: the result of the recursive call to revaux is also the result of the whole function. I.e., the recursive call is the last thing on its "control path" through the body of the function. (And the other possible control path does not involve <sup>a</sup> recursive call.)

Such functions are said to be tail recursive.

It is usually fairly easy to rewrite <sup>a</sup> recursive function in tail-recursive style. For example, the usual factorial function is not tail recursive (because one multiplication remains to be done after the recursive call returns): ו<br>ו<br>י  $\ddot{\phantom{a}}$   $\begin{bmatrix} 1 \\ 1 \\ 1 \end{bmatrix}$ .<br>ו  $\overline{a}$ :<br>.<br>.<br>.  $\frac{1}{2}$  $\overline{a}$  $\overline{a}$ י<br>ו  $\ddot{\phantom{0}}$  .<br>.<br>.<br>.  $\begin{bmatrix} \frac{1}{2} & \frac{1}{2} \\ \frac{1}{2} & \frac{1}{2} \\ \frac{1}{2} & \frac{1}{2} \end{bmatrix}$ 

```
ー<br>「<br>「<br>」
                                            \begin{bmatrix} 1 \\ 1 \\ 1 \end{bmatrix}\begin{bmatrix} 1 \\ 1 \\ 1 \\ 1 \end{bmatrix}\ddot{\phantom{0}}.<br>.<br>.
                                                                                                                                               \frac{1}{2}\overline{a}\begin{bmatrix} 1 \\ 1 \\ 1 \end{bmatrix}- 「<br>- 「<br>- 「
                                                                                                                  .<br>.<br>.
                                           \begin{array}{c} \n\vdots \\
\vdots \\
\vdots\n\end{array}֧֚֝<br>֧֚֝<br>֧֚֝
                                                                                                                                                                                                             │<br>│<br>│
                                                                |<br>|<br>|
                                                                         ֧֖֖֚֚֚֚֚֚֚֚֝֝֝֝<br>֧֚֝<br>֧֖֖֚֚֚֚֚֚֚֚֚֚֚֚֚֚֚֚֚֚֚֚֚֚֚֚֚֚֚֚֝֝֝֝֝֝֝֝֝֝
                                                                                                                                                \frac{1}{2}\overline{a}|<br>|<br>|
                                                                                                                                                                                |<br>|<br>|
                                                                                                                                                                                                                       .<br>.<br>.<br>.
                                                                                                                                                                                                                                   \begin{bmatrix} 1 & 1 \\ 1 & 1 \\ 1 & 1 \end{bmatrix}ׅ֖֪֪ׅ֚֡֬֝֬֝֟֬֟֬֝֬֝֬֝֬֝֬֝֬֝֬֝֬֝֬֝֬֝֬֝֬֝֬֝֟֝֬֝֬֝֬
# let rec fact (n:int) =
                                                                                                                                                                   ֚֚֬
                                                                                                                                                                                 -
                                                                                                                                                                                                  ֚֚֬
                                       if n = 0 then 1
                                                                         ֚֚֬
                                                                                                                                                                   ֚֚֬
                                      else n * fact(n-1);֚֚֬
                                                                                                                                                                                       ֚֚֬
```
We can transform it into <sup>a</sup> tail-recursive version by performing the multiplication before the recursive call and passing along <sup>a</sup> separate argument in which these multiplications "accumulate": .<br>.<br>. ֖֖֖֚֚֚֚֚֚֡֝֬<br>֧֚֝<br>֧֖֖֖֖֖֖֖֖֖֖֖֖֪ׅ֖ׅ֖֪ׅ֖ׅ֖֪ׅ֖ׅ֖ׅ֖ׅ֖֪ׅ֖֚֚֚֚֚֚֚֚֚֚֚֚֚֚֚֚֚֚֚֚֚֚֚֚֚֚֚֚֚֚֚֝֝֝֝֝֝֝֝֝  $\frac{1}{1}$  $\ddot{\phantom{a}}$ .<br>.<br>.<br>.  $\begin{bmatrix} 1 & 1 \\ 1 & 1 \\ 1 & 1 \end{bmatrix}$  $\overline{a}$  $\ddot{\phantom{a}}$   $\frac{1}{1}$ .<br>.<br>.<br>.  $\begin{bmatrix} 1 \\ 1 \\ 1 \end{bmatrix}$   $\ddot{\phantom{0}}$  $\ddot{\phantom{0}}$ .<br>.<br>. |<br>|<br>| .<br>.<br>.<br>.  $\overline{a}$ ֦ׅ֘֜֠  $\begin{array}{c} \n\end{array}$  $\begin{array}{c} \begin{array}{c} \text{1} \end{array} \\ \begin{array}{c} \text{2} \end{array} \\ \begin{array}{c} \text{3} \end{array} \\ \begin{array}{c} \text{4} \end{array} \\ \begin{array}{c} \text{5} \end{array} \\ \begin{array}{c} \text{6} \end{array} \\ \begin{array}{c} \text{7} \end{array} \\ \begin{array}{c} \text{8} \end{array} \\ \begin{array}{c} \text{9} \end{array} \\ \begin{array}{c} \text{1} \end{array} \\ \begin{array}{c} \text{1} \end{array} \\ \begin{array}{c} \text{1} \end{$ 

```
֧֖֧ׅ֚֚֝֝֬֝֬<br>֧֚֝<br>֧֚֝
                                                                 \begin{bmatrix} 1 \\ 1 \\ 1 \end{bmatrix}֦֧֦֧֦֧ׅ֚֝֝֝֬֝֬֝<br>֧֚֝<br>֧֚֚֚֚֚֚֚֚֚֚֚֚֚֚֚֝֝֝֝֝֝֝֝֝

                                                                                                                                                                         \ddot{\phantom{a}}.<br>.<br>.
                                                                                                                                                                                                                                    ֧֖֧֖֚֚֚֝֝<br>֧֚֝<br>֖֖֖֖֖֖֖֖֖֚֚֚֚֚֚֚֚֚֚֚֚֚֚֝֝֝֝֝֝֝֝֝<br>֧֪֪֪֪֪֪֖֖֖֖֖֖֖֖֖֪֪֖֚֚֚֚֚֚֚֚֚֝֝֬֝֬֝֬֝֝֝֟֬֝֟֬֩
                                                                                                                                                                                                                                                                                 \frac{1}{2}.<br>.<br>.
                                                                                                                                                                                                                                                                                                                י<br>ו
                                                                                                                                                                                                                                                                                                                                                                                                                        \begin{bmatrix} 1 & 1 \\ 1 & 1 \\ 1 & 1 \end{bmatrix}|<br>|<br>|

                                                                                                             ֧֖֖֚֚֚֚֚֚֚֚֚֝֝֝<br>֧֚֝<br>֧֖֪֖ׅ֚֚֚֚֚֚֚֚֚֚֚֚֚֚֚֚֚֚֚֚֚֚֚֚֚֚֝֝֝֝֝֝֝֝֝֝֝֬֝֬֝֬֝֬֝֬֝֬֝֬֝֬֝֬֝֬֝֬֝֬
                                                                                                                                           \begin{bmatrix} 1 \\ 1 \\ 1 \end{bmatrix}.<br>.<br>.
                                                                                                                                                                          |<br>|<br>|

                                                                                                                                                                                                                    \begin{bmatrix} 1 \\ 1 \\ 1 \\ 1 \end{bmatrix}.<br>.<br>.<br>.
                                                                                                                                                                                                                                                                                 i<br>Si
                                                                                                                                                                                                                                                                                                 |<br>|<br>|
                                                                                                                                                                                                                                                                                                                |<br>|<br>|
                                                                                                                                                                                                                                                                                                                                                                                                                                        \begin{bmatrix} 1 \\ 1 \\ 1 \end{bmatrix}\overline{a}│<br>│<br>│
                                                                                                                                                                                                                                                                                                                                                                                             \overline{a}.<br>.<br>.

                                                                                                                                                                                                                                                                                                                                                                                                                                                                                       \begin{bmatrix} 1 \\ 1 \\ 1 \\ 1 \end{bmatrix}# let rec factaux (\text{acc:int}) (n:int) =
                                                                                                                                                                                                                                                                                                                                                 ،<br>،
                                                                                                                                                                                                                                                                                                                                                                         ֚֚֬
                                                                                                                                                                                                                                                                                                                                                                                                                                                    ֚֚֬
                                                                                                                                                                                                                                                                                                                                                                                                                                                                         ،<br>،
                                                                                                                                                                                                                                                                                                                                                                                                                                                                                                 ֚֚֬
                                                                                                            ֖֖֧֚֚֚֚֚֚֚֚֚֚֚֚֚֚֚֚֚֚֚֚֚֚֚֚֚֚֬֝֟֓֡֡֡֞֡֡֡֬
                                                                                                                                                                                                                                                  ֚֞
                                                                                                                                                                                                                                                                                                \ddot{\phantom{0}}\ddot{\phantom{a}}
                                                                .<br>.<br>.
                                                                                              \frac{1}{2}- 1<br>- 1<br>-
                                                                                                                             \overline{a}\begin{bmatrix} 1 & 1 & 1 \\ 1 & 1 & 1 \\ 1 & 1 & 1 \\ 1 & 1 & 1 \\ 1 & 1 & 1 \\ 1 & 1 & 1 \\ 1 & 1 & 1 \\ 1 & 1 & 1 \\ 1 & 1 & 1 \\ 1 & 1 & 1 \\ 1 & 1 & 1 \\ 1 & 1 & 1 \\ 1 & 1 & 1 \\ 1 & 1 & 1 \\ 1 & 1 & 1 & 1 \\ 1 & 1 & 1 & 1 \\ 1 & 1 & 1 & 1 \\ 1 & 1 & 1 & 1 \\ 1 & 1 & 1 & 1 \\ 1 & 1 & 1 & 1 \\ 1 & 1 & 1 & 1 \\ 1 & ______
                                                                                                                                                                                                                      .<br>.<br>.

                                                                                                                                                                                                                                                                                                                                             - 1<br>- 1<br>1
                                                                                                                                                                                                                                                                                                                                                             \ddot{\phantom{0}}
                                                                                                                                                                                                                                                                                                                                                                                          \ddot{\phantom{0}}.<br>.<br>.
                                                                                                                                                                                                                                                                                                                                                                                                                       \frac{1}{2}.<br>.<br>.<br>.
                                                                                                                                                                            \overline{a}\ddot{\phantom{a}}\frac{1}{2}\frac{1}{2}else factaux (\text{acc*n}) (n-1);
                                                                                                                                                                                                                                                                                                                                            ֖֖֧֚֚֚֚֚֚֚֚֚֚֚֚֚֚֚֚֚֚֚֚֚֚֚֚֚֚֬֝֟֓֡֡֡֞֡֡֡֬
                                                                                                                                                                                                                                                                                                                                                                                                        ֚֚֡֬
# let fact (n:int) = factaux 1 n;;
                                                                                                                                                                                       ֖֖֧֚֚֚֚֚֚֚֚֚֚֚֚֚֚֚֚֚֚֚֚֚֚֚֚֚֚֬֝֟֓֡֡֡֞֡֡֡֬
                                                                                                                                                                                                           ،<br>،
                                                                                                                                                                                                                                   ֖֖֧֚֚֚֚֚֚֚֚֚֚֚֚֚֚֚֚֚֚֚֚֚֚֚֚֚֚֬֝֟֓֡֡֡֞֡֡֡֬
                                                                                                                                                                                                                                                                                                                                                                                                                                                                                  ֚֞
```
CIS 500, 3 September 56